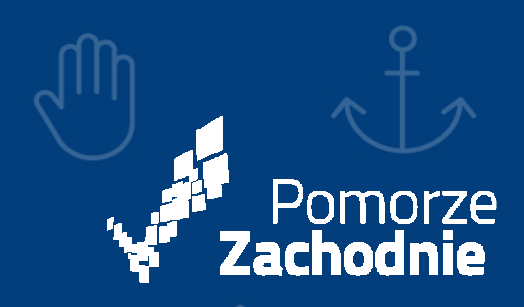

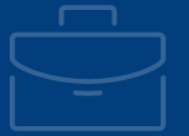

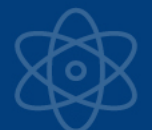

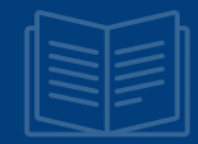

# **ZARZĄD WOJEWÓDZTWA ZACHODNIOPOMORSKIEGO INSTYTUCJA ZARZĄDZAJĄCA REGIONALNYM PROGRAMEM OPERACYJNYM WOJEWÓDZTWA ZACHODNIOPOMORSKIEGO 2014-2020**

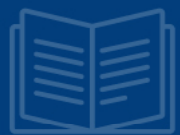

# **GMINA MIASTO KOSZALIN**

**INSTYTUCJA POŚREDNICZĄCA POWOŁANA DLA WDRAŻANIA STRATEGII ZINTEGROWANYCH INWESTYCJI TERYTORIALNYCH REGIONALNEGO PROGRAMU OPERACYJNEGO WOJEWÓDZTWA ZACHODNIOPOMORSKIEGO 2014-2020** 

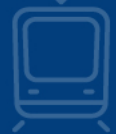

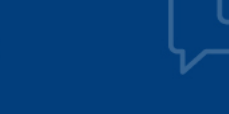

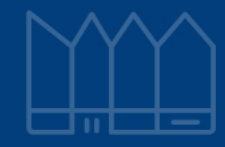

**Regulamin naboru projektów w ramach Regionalnego Programu Operacyjnego Województwa Zachodniopomorskiego 2014–2020** 

**Oś Priorytetowa 1 Gospodarka, Innowacje, Nowoczesne Technologie Działanie 1.12 Tworzenie i rozbudowa infrastruktury na rzecz rozwoju gospodarczego w ramach Strategii ZIT dla Koszalińsko-Kołobrzesko-Białogardzkiego Obszaru Funkcjonalnego** 

**Nabór nr RPZP.01.12.00-IZ.00-32-001/16** 

**Wersja 1.0** 

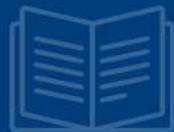

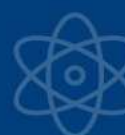

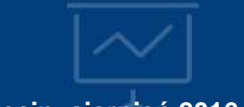

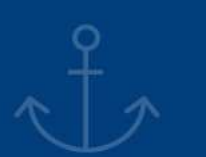

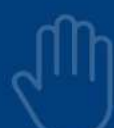

**Szczecin, sierpień 2016 r.** 

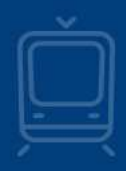

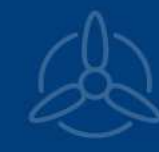

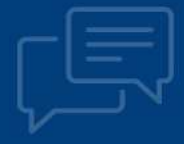

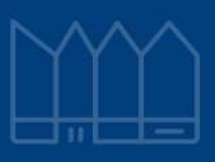

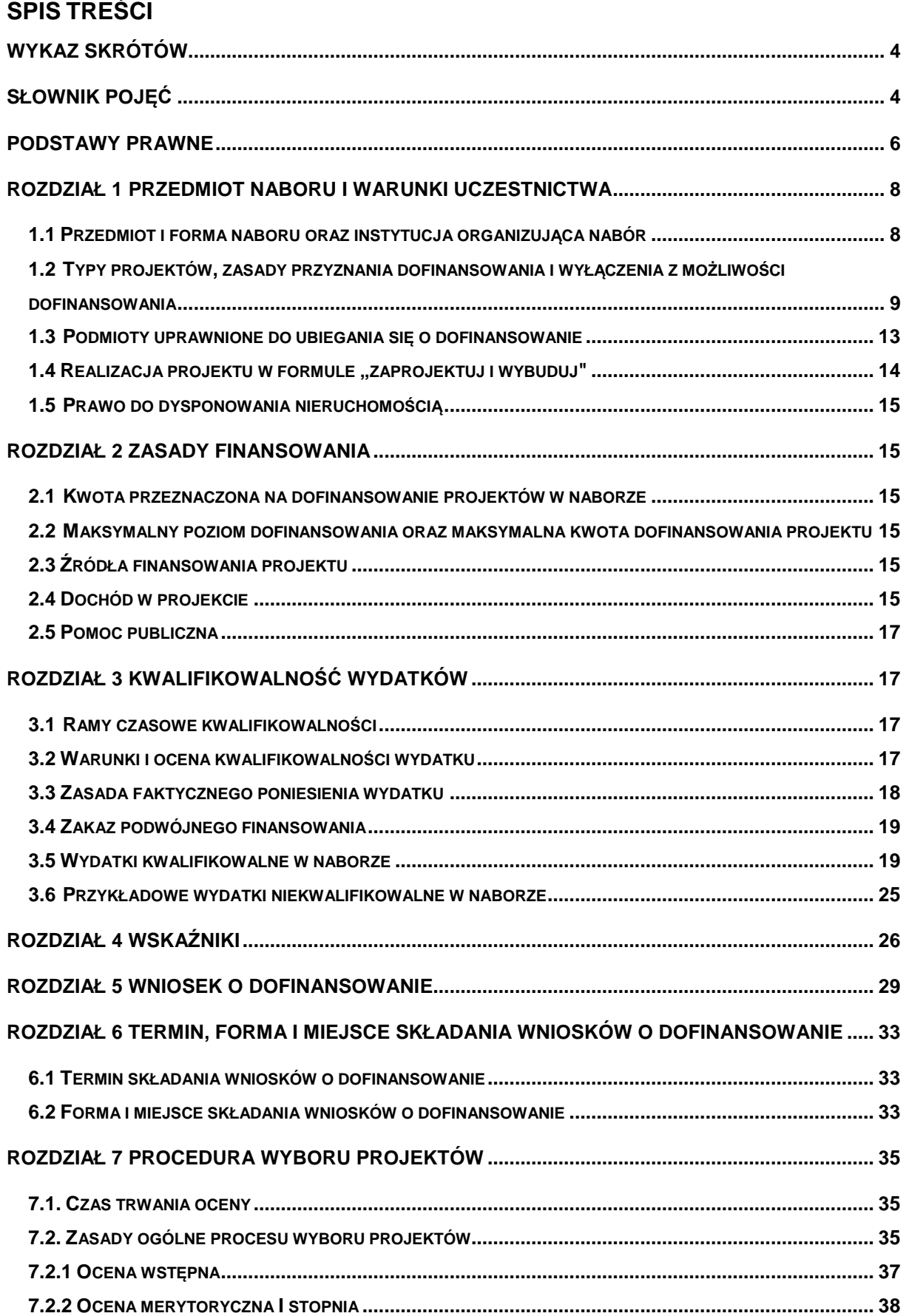

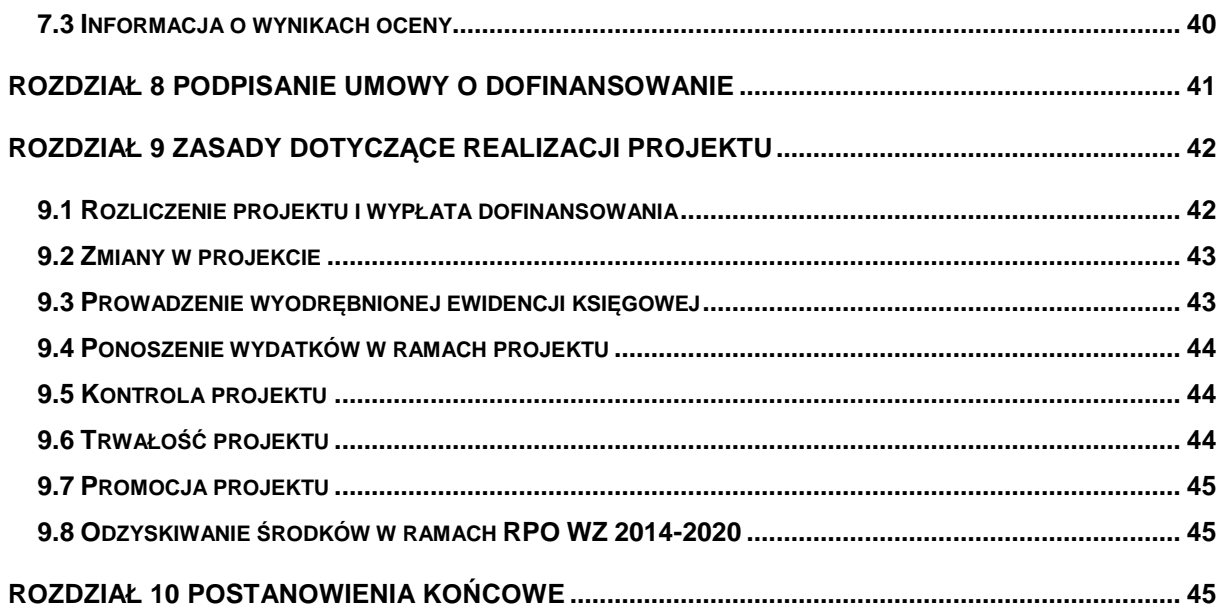

# **Wykaz skrótów**

EFRR – Europejski Fundusz Rozwoju Regionalnego;

FS – Fundusz Spójności;

IP ZIT – Instytucja Pośrednicząca powołana dla wdrożenia Strategii ZIT, której rolę pełni Gmina Miasto Koszalin;

IZ RPO WZ – Instytucja Zarządzająca Regionalnym Programem Operacyjnym Województwa Zachodniopomorskiego 2014-2020, tj. Zarząd oraz wydziały UM WZ działające w jego imieniu. Jeśli w niniejszym regulaminie jest mowa o decyzji IZ RPO WZ, należy ją rozumieć jako decyzję Zarządu; jst – jednostka samorządu terytorialnego;

KKBOF – Koszalińsko-Kołobrzesko-Białogardzki Obszar Funkcjonalny,

KM – Komitet Monitorujący;

KOP - Komisja Oceny Projektów;

LSI2014 – Lokalny System Informatyczny do obsługi Regionalnego Programu Operacyjnego Województwa Zachodniopomorskiego 2014-2020 w zakresie aplikowania o środki oraz wprowadzania zmian do projektu;

MŚP - mikro, małe i średnie przedsiębiorstwo;

OOŚ - Ocena oddziaływania na środowisko;

RDOŚ – Regionalny Dyrektor Ochrony Środowiska;

RIO - Regionalna Izba Obrachunkowa;

RPO WZ – Regionalny Program Operacyjny Województwa Zachodniopomorskiego 2014-2020;

SL2014 – aplikacja główna centralnego systemu teleinformatycznego wykorzystywana m.in. w procesie rozliczania projektu oraz komunikowania się z IZ RPO WZ;

SOOP – Szczegółowy Opis Osi Priorytetowych Regionalnego Programu Operacyjnego Województwa Zachodniopomorskiego 2014-2020;

UM WZ - Urząd Marszałkowski Województwa Zachodniopomorskiego;

Zarząd - Zarząd Województwa Zachodniopomorskiego;

ZIT – Zintegrowane Inwestycje Terytorialne.

# **Słownik pojęć**

Użyte w niniejszym regulaminie pojęcia oznaczają:

- 1. beneficjent podmiot, o którym mowa w art. 2 pkt 10 rozporządzenia ogólnego;
- 2. deklaracja o przygotowaniu projektu zobowiązanie beneficjenta do przygotowania projektu w pełnym zakresie, z należytą starannością, zgodnie z przepisami prawa krajowego oraz unijnego;
- 3. dofinansowanie współfinansowanie Unii Europejskiej (UE) lub współfinansowanie krajowe z budżetu państwa (BP) (jeżeli dotyczy);
- 4. dzień dzień kalendarzowy;
- 5. ekspert osoba, o której mowa w art. 49 ustawy wdrożeniowej;
- 6. Fundusz Strukturalny Europejski Fundusz Rozwoju Regionalnego lub Europejski Fundusz Społeczny (EFRR/EFS);
- 7. Komisja Oceny Projektów (KOP) zespół pracowników wyznaczonych i/lub ekspertów powołanych przez IZ RPO WZ w celu zapewnienia rzetelnej i bezstronnej oceny spełniania kryteriów wyboru projektów;
- 8. koszty bezpośrednie wydatki kwalifikowalne niezbedne do realizacji projektu związane bezpośrednio z głównym przedmiotem projektu;
- 9. koszty pośrednie wydatki kwalifikowalne niezbędne do realizacji projektu, ale nie dotyczące bezpośrednio głównego przedmiotu projektu;
- 10. kryteria wyboru projektów warunki, o których mowa w art. 125 ust. 3 lit. a rozporządzenia ogólnego;
- 11. obszar KKBOF obszar miast i gmin członków Koszalińsko-Kołobrzesko-Białogardzkiego Obszaru Funkcjonalnego (KKBOF), tj. Będzino, Białogard, Miasto Białogard, Biesiekierz, Bobolice, Dygowo, Gościno, Karlino, Kołobrzeg, Miasto Kołobrzeg, Miasto Koszalin, Manowo, Mielno, Polanów, Sianów, Siemyśl, Świeszyno, Tychowo, Ustronie Morskie;
- 12. nabór nabór projektów w trybie konkursowym lub pozakonkursowym;
- 13. oświadczenie o wprowadzeniu uzupełnień/poprawy dokumentacji aplikacyjnej dokument wygenerowany na podstawie zmienionych danych wprowadzonych do LSI2014, który wnioskodawca składa po uzupełnieniu lub poprawie dokumentacji aplikacyjnej na wezwanie IZ RPO WZ;
- 14. pisemny wniosek o przyznanie pomocy dokument wygenerowany na podstawie danych wprowadzonych do LSI2014, dotyczący wniosku o dofinansowanie, podpisany przez osoby upoważnione do reprezentacji wnioskodawcy;
- 15. płatnik Bank Gospodarstwa Krajowego, który dokonuje wypłat środków EFRR na konto bankowe beneficjenta;
- 16. płaszczyzny oceny zbiory kryteriów podzielone wg zakresów: dopuszczalności, administracyjności, wykonalności i jakości;
- 17. program Regionalny Program Operacyjny Województwa Zachodniopomorskiego 2014-2020 (RPO WZ), przyjęty Uchwałą nr 2247/14 Zarządu Województwa Zachodniopomorskiego z dnia 18 grudnia 2014 r. w sprawie przyjęcia przez Zarząd Regionalnego Programu Operacyjnego Województwa Zachodniopomorskiego 2014-2020 oraz zatwierdzony decyzją Komisji Europejskie Nr C(2015) 903 z dnia 12 lutego 2015 r.;
- 18. projekt przedsięwzięcie, o którym mowa w art. 2 pkt 18 ustawy wdrożeniowej, szczegółowo opisane w dokumentacji aplikacyjnej, ujęte w strategii ZIT KKBOF i wpisane do Wykazu projektów zidentyfikowanych przez właściwą instytucję w ramach trybu pozakonkursowego wraz z informacją o projekcie i podmiocie, który będzie wnioskodawcą, stanowiącego załącznik nr 5 do SOOP;
- 19. regulamin regulamin naboru opisujący zasady naboru projektów w trybie pozakonkursowym;
- 20. roboty budowlane wykonanie albo zaprojektowanie i wykonanie robót budowlanych określonych w wydanym przez Prezesa Rady Ministrów w drodze rozporządzenia wykazie robót budowlanych, a także realizacja obiektu budowlanego, za pomocą dowolnych środków, zgodnie z wymaganiami określonymi przez zamawiającego;
- 21. Strategia ZIT KKBOF Strategia Zintegrowanych Inwestycji Terytorialnych Koszalińsko-Kołobrzesko-Białogardzkiego Obszaru Funkcjonalnego – strategia określająca zintegrowane działania służące rozwiązywaniu problemów gospodarczych, środowiskowych, klimatycznych, demograficznych i społecznych, które mają wpływ na Koszalińsko-Kołobrzesko-Białogardzki Obszar Funkcjonalny, z uwzględnieniem potrzeby wspierania powiązań między obszarami miejskimi i wiejskimi;
- 22. strefa inwestycyjna teren inwestycyjny, obszar wyznaczony przez samorząd lokalny przeznaczony w planie zagospodarowania przestrzennego lub studium uwarunkowań i kierunków zagospodarowania przestrzennego pod działalność gospodarczą (z wyłączeniem inwestycji mieszkaniowych i handlowych oraz funkcji kompleksów turystycznych, rekreacyjnych, hotelowych, gastronomicznych i konferencyjnych), zarządzany przez jeden podmiot, utworzony na wyraźne zapotrzebowanie potencjalnych inwestorów;
- 23. umowa o dofinansowanie umowa zawarta między IZ RPO WZ a wnioskodawcą, którego projekt został wybrany do dofinansowania, zawierająca w szczególności warunki przekazywania i wykorzystania środków EFRR oraz inne obowiązki stron umowy, a także zawierająca co najmniej elementy, o których mowa w art. 206 ust. 2 ustawy z dnia 27 sierpnia 2009 r. o finansach publicznych;
- 24. wniosek o dofinansowanie (dokumentacja aplikacyjna) dokument, konieczny do oceny projektu, składany w drugim etapie niniejszego naboru, w terminie wskazanym przez IZ RPO WZ,

w którym zawarty jest opis projektu lub przedstawione w innej formie informacje na temat projektu, na podstawie których dokonuje się oceny spełnienia przez ten projekt kryteriów wyboru projektów, składany przez wnioskodawcę ubiegającego się o dofinansowanie na realizację projektu na formularzu określonym przez IZ RPO WZ; za integralną część wniosku o dofinansowanie uznaje się wszystkie jego załączniki;

- 25. wniosek o płatność dokument wraz z załącznikami składany przez beneficjenta za pośrednictwem SL2014, na podstawie którego beneficjent wnioskuje o przyznanie: zaliczki, płatności pośredniej, płatności końcowej lub przekazuje informacje o postępie rzeczowym projektu, bądź rozlicza płatność zaliczkową;
- 26. wnioskodawca podmiot, o którym mowa w art. 2 pkt 28 ustawy wdrożeniowej;
- 27. wydatek kwalifikowalny koszt lub wydatek poniesiony w związku z realizacją projektu w ramach RPO WZ, który kwalifikuje się do refundacji, rozliczenia (w przypadku systemu zaliczkowego) zgodnie z umową o dofinansowanie;
- 28. wydatek niekwalifikowalny każdy wydatek lub koszt poniesiony w związku z realizacją projektu, który nie jest wydatkiem kwalifikowalnym;
- 29. Zintegrowane Inwestycje Terytorialne (ZIT) instrument rozwoju terytorialnego, o którym mowa w art. 36 rozporządzenia ogólnego oraz w art. 7 rozporządzenia Parlamentu Europejskiego i Rady (UE) nr 1301/2013 z dnia 17 grudnia 2013 r. w sprawie Europejskiego Funduszu Rozwoju Regionalnego i przepisów szczególnych dotyczących celu "Inwestycje na rzecz wzrostu i zatrudnienia" oraz w sprawie uchylenia rozporządzenia (WE) nr 1080/2006 (Dz. Urz. UE L 347 z 20.12.2013, str. 289).

# **Podstawy prawne**

Nabór jest organizowany w szczególności w oparciu o następujące akty prawne:

- 1. Rozporządzenie Parlamentu Europejskiego i Rady (UE) nr 1303/2013 z dnia 17 grudnia 2013 r. ustanawiające wspólne przepisy dotyczące Europejskiego Funduszu Rozwoju Regionalnego, Europejskiego Funduszu Społecznego, Funduszu Spójności, Europejskiego Funduszu Rolnego na rzecz Rozwoju Obszarów Wiejskich oraz Europejskiego Funduszu Morskiego i Rybackiego oraz ustanawiające przepisy ogólne dotyczące Europejskiego Funduszu Rozwoju Regionalnego, Europejskiego Funduszu Społecznego, Funduszu Spójności i Europejskiego Funduszu Morskiego i Rybackiego oraz uchylające rozporządzenie Rady (WE) nr 1083/2006 (Dz. Urz. UE L 347 z 20.12.2013, str. 320, z późn. zm.), zwane dalej rozporządzeniem ogólnym;
- 2. Rozporządzenie delegowane Komisji (UE) nr 480/2014 z dnia 3 marca 2014 r. uzupełniające rozporządzenie Parlamentu Europejskiego i Rady (UE) nr 1303/2013 z dnia 17 grudnia 2013 r. ustanawiające wspólne przepisy dotyczące Europejskiego Funduszu Rozwoju Regionalnego, Europejskiego Funduszu Społecznego, Funduszu Spójności, Europejskiego Funduszu Rolnego na rzecz Rozwoju Obszarów Wiejskich oraz Europejskiego Funduszu Morskiego i Rybackiego oraz ustanawiające przepisy ogólne dotyczące Europejskiego Funduszu Rozwoju Regionalnego, Europejskiego Funduszu Społecznego, Funduszu Spójności i Europejskiego Funduszu Morskiego i Rybackiego (Dz. Urz. UE L 138/5 z 13.5.2014);
- 3. Rozporządzenia Parlamentu Europejskiego i Rady (UE) nr 1301/2013 z dnia 17 grudnia 2013 r. w sprawie Europejskiego Funduszu Rozwoju Regionalnego i przepisów szczególnych dotyczących celu "Inwestycje na rzecz wzrostu i zatrudnienia" oraz w sprawie uchylenia rozporządzenia (WE) nr 1080/2006 (Dz. Urz. UE L 347 z 20.12.2013);
- 4. Dyrektywa Parlamentu Europejskiego i Rady 2011/92/UE z dnia 13 grudnia 2011 r. w sprawie oceny skutków wywieranych przez niektóre przedsięwzięcia publiczne i prywatne na środowisko (Dz. Urz. UE L 26.1 z 28.1.2012, str. 1 ze zm.);
- 5. Ustawa z dnia 3 października 2008 r. o udostępnianiu informacji o środowisku i jego ochronie, udziale społeczeństwa w ochronie środowiska oraz o ocenach oddziaływania na środowisko (Dz. U. z 2016 r., poz. 353 j.t., ze zm.), zwana dalej ustawą OOŚ;
- 6. Ustawa z dnia 11 lipca 2014 r. o zasadach realizacji programów w zakresie polityki spójności finansowanych w perspektywie finansowej 2014-2020 (Dz. U. z 2016 r., poz. 217 j.t.), zwana dalej ustawą wdrożeniową;
- 7. Ustawa z dnia 27 sierpnia 2009 r. o finansach publicznych (Dz. U. z 2013 r., poz. 885 j.t. ze zm.);
- 8. Ustawa z dnia 7 lipca 1994 r. Prawo budowlane (Dz.U. z 2016 poz. 290 j.t., ze zm.);
- 9. Ustawa z dnia 29 stycznia 2004 r. Prawo zamówień publicznych (Dz. U. z 2015 r., poz. 2164 j.t., ze zm.) wraz z aktami wykonawczymi, zwana dalej PZP;
- 10. Ustawa z dnia 29 września 1994 r. o rachunkowości (Dz. U. z 2016 r., poz. 1047) wraz z aktami wykonawczymi, zwana dalej ustawą o rachunkowości;
- 11. Ustawa z dnia 11 marca 2004 r. o podatku od towarów i usług (Dz.U. z 2016 r., poz. 710 ze j.t., ze zm.), zwana dalej ustawą o VAT;
- 12. Ustawa z dnia 14 czerwca 1960 r. Kodeks postępowania administracyjnego (Dz.U. z 2016 r., poz. 23 j.t.), zwana dalej KPA;
- 13. Rozporządzenie Ministra Rozwoju Regionalnego z dnia 18 grudnia 2009 r. w sprawie warunków i trybu udzielania i rozliczania zaliczek oraz zakresu i terminów składania wniosków o płatność w ramach programów finansowanych z udziałem środków europejskich (Dz. U. z 2016 r, poz. 1161 j.t.);
- 14. Rozporządzenie Ministra Rozwoju z dnia 29 stycznia 2016 r. w sprawie warunków obniżania wartości korekt finansowych oraz wydatków poniesionych nieprawidłowo związanych z udzielaniem zamówień (Dz.U. z 2016 r., poz. 200);
- 15. Rozporządzenie Rady Ministrów z dnia 9 listopada 2010 r. w sprawie przedsięwzięć mogących znacząco oddziaływać na środowisko (Dz. U. z 2016 r., poz. 71 j.t.);
- 16. Rozporządzenie Ministra Infrastruktury z dnia 2 września 2004 r. w sprawie szczegółowego zakresu i formy dokumentacji projektowej, specyfikacji technicznych wykonania i odbioru robót budowlanych oraz programu funkcjonalno-użytkowego (Dz. U. z 2013 r., poz. 1129 j.t.).

Ponadto, nabór jest organizowany w szczególności w oparciu o następujące dokumenty:

- 1. Wytyczne Ministra Infrastruktury i Rozwoju w zakresie trybów wyboru projektów na lata 2014- 2020 z dnia 31 marca 2015 r.;
- 2. Wytyczne Ministra Infrastruktury i Rozwoju w zakresie kwalifikowalności wydatków w ramach Europejskiego Funduszu Rozwoju Regionalnego, Europejskiego Funduszu Społecznego oraz Funduszu Spójności na lata 2014-2020 z dnia 10 kwietnia 2015 r.;
- 3. Wytyczne Ministra Infrastruktury i Rozwoju w zakresie monitorowania postępu rzeczowego realizacji programów operacyjnych na lata 2014-2020 z dnia 22 kwietnia 2015 r.;
- 4. Wytyczne Ministra Infrastruktury i Rozwoju w zakresie realizacji zasady równości szans i niedyskryminacji, w tym dostępności dla osób z niepełnosprawnościami oraz zasady równości szans kobiet i mężczyzn w ramach funduszy unijnych na lata 2014-2020 z dnia 8 maja 2015 r.;
- 5. Wytyczne Ministra Infrastruktury i Rozwoju w zakresie informacji i promocji programów operacyjnych polityki spójności na lata 2014-2020 z dnia 30 kwietnia 2015 r.;
- 6. Wytyczne Ministra Infrastruktury i Rozwoju w zakresie sposobu korygowania i odzyskiwania nieprawidłowych wydatków oraz raportowania nieprawidłowości w ramach programów operacyjnych polityki spójności na lata 2014-2020 z dnia 20 lipca 2015 r.;
- 7. Wytyczne Ministra Infrastruktury i Rozwoju w zakresie dokumentowania postępowania w sprawie oceny oddziaływania na środowisko dla przedsięwzięć współfinansowanych z krajowych lub regionalnych programów operacyjnych z 19 października 2015 r.;
- 8. Wytyczne Ministra Infrastruktury i Rozwoju w zakresie zagadnień związanych z przygotowaniem projektów inwestycyjnych, w tym projektów generujących dochód i projektów hybrydowych na lata 2014-2020 z dnia 18 marca 2015 r.;
- 9. Wytyczne Ministra Infrastruktury i Rozwoju w zakresie kontroli realizacji programów operacyjnych na lata 2014-2020 z dnia 28 maja 2015 r.;
- 10. Wytyczne programowe w zakresie kontroli realizacji RPO WZ 2014-2020 z dnia 7 października 2015 r.;
- 11. Wytyczne programowe w zakresie monitoringu i sprawozdawczości w ramach RPO WZ 2014- 2020 z dnia 7 października 2015 r.;
- 12. Wytyczne programowe dotyczące nieprawidłowości i nadużyć finansowych w ramach Europejskiego Funduszu Rozwoju Regionalnego oraz Europejskiego Funduszu Społecznego 2014-2020 z dnia 2 lutego 2016 r.;
- 13. Wytyczne programowe w sprawie przechowywania i udostępniania dokumentów w ramach RPO WZ 2014-2020 z dnia 7 października 2015 r.;
- 14. Wytyczne programowe w sprawie wyboru projektów w ramach Regionalnego Programu Operacyjnego Województwa Zachodniopomorskiego 2014-2020 z dnia 30 marca 2016 r.;
- 15. Strategia Zintegrowanych Inwestycji Terytorialnych Koszalińsko-Kołobrzesko-Białogardzkiego Obszaru Funkcjonalnego;

# **Rozdział 1 Przedmiot naboru i warunki uczestnictwa**

# **1.1 Przedmiot i forma naboru oraz instytucja organizująca nabór**

- 1. Nabór wniosków o dofinansowanie w Działaniu 1.12 następuje w trybie pozakonkursowym.
- 2. Niniejszy regulamin nie dotyczy procesu zgłaszania i identyfikacji projektów pozakonkursowych.
- 3. O dofinansowanie ubiegać się mogą tylko takie projekty w ramach strategii ZIT KKBOF, które pozytywnie przeszły proces identyfikacji projektu pozakonkursowego, o którym mowa w art. 48 ust. 3 ustawy wdrożeniowej oraz zostały wpisane do Wykazu projektów zidentyfikowanych przez wła*ś*ciw*ą* instytucj*ę* w ramach trybu pozakonkursowego wraz z informacj*ą* o projekcie i podmiocie, który b*ę*dzie wnioskodawc*ą*, stanowiącego załącznik nr 5 do SOOP.
- 4. Projekty ubiegające się o dofinansowanie w ramach naboru muszą być zgodne z zapisami RPO WZ, SOOP oraz strategii ZIT KKBOF (dokumentami dostępnymi na stronie internetowej www.rpo.wzp.pl oraz www.koszalin.pl/zit) w zakresie Osi Priorytetowej 1 Gospodarka, Innowacje, Nowoczesne Technologie, Działanie 1.12 Tworzenie i rozbudowa infrastruktury na rzecz rozwoju gospodarczego w ramach Strategii ZIT KKBOF. Ponadto projekty powinny wpisywać się w Strategię ZIT KKBOF - Cel strategiczny 2 "Innowacyjna gospodarka, czerpiąca z endogenicznych potencjałów", Priorytet 2.1 "Atrakcyjna infrastruktura dla rozwoju przedsiębiorstw", Działanie 2.1.1 "Przygotowywanie i uzbrajanie terenów inwestycyjnych".
- 5. Celem głównym Osi Priorytetowej 1 jest podniesienie poziomu innowacyjności i konkurencyjności gospodarki regionu, dzięki wykorzystaniu potencjału regionalnych i inteligentnych specjalizacji.
- 6. Celem szczegółowym Działania 1.12 jest stworzenie lepszych warunków do rozwoju MŚP poprzez zwiększenie atrakcyjności i dostępności stref inwestycyjnych na terenie KKBOF.
- 7. Przedmiotem naboru jest wybór do dofinansowania projektów, które przyczynią się do osiągnięcia celu szczegółowego określonego dla Działania 1.12.
- 8. **Dofinansowaniu będą podlegały projekty zapewniające infrastrukturę w postaci stref inwestycyjnych, spełniającą oczekiwania przedsiębiorstw, które chcą rozwijać lub podjąć działalność na terenie województwa zachodniopomorskiego.**
- 9. Instytucją organizującą nabór i ocenę projektów jest IZ RPO WZ oraz IP ZIT.
- 10. Funkcję IZ RPO WZ pełni Zarząd Województwa Zachodniopomorskiego. Zadania w ww. zakresie wykonuje Urząd Marszałkowski Województwa Zachodniopomorskiego (adres: ul. Korsarzy 34, 70-540 Szczecin), poprzez:

### **Wydział Wdrażania Regionalnego Programu Operacyjnego ul. Ks. Kardynała S. Wyszyńskiego 30 70-203 Szczecin**

11. Funkcję IP ZIT pełni Gmina Miasto Koszalin, która odpowiada za ocenę zgodności projektów ze strategią ZIT KKBOF.

# **1.2 Typy projektów, zasady przyznania dofinansowania i wyłączenia z możliwości dofinansowania**

# **Typy projektów**

- 1. W ramach niniejszego naboru możliwe jest dofinansowanie projektów realizujących działania zwiększające atrakcyjność i dostępność stref inwestycyjnych na terenie KKBOF, polegające na:
	- poszerzeniu istniejącej strefy inwestycyjnej, poprzez przyłączenie przylegających do niej działek, np. terenów typu "greenfield", z zastrzeżeniem, że w ramach niniejszego naboru nie przewiduje się tworzenia nowych stref inwestycyjnych typu "greenfield<sup>1</sup>".
	- zwiększeniu atrakcyjności strefy w istniejących granicach,
	- tworzeniu nowych stref inwestycyjnych na terenach poprzemysłowych, powojskowych, pokolejowych i popegeerowskich, z zastrzeżeniem, że obszary obejmowane strefą nie są terenami typu "greenfield".
- 2. Realizowane projekty powinny prowadzić do rozwiązania istotnych problemów dostępności infrastruktury na rzecz rozwoju gospodarczego obszarów, które mają szansę na rozwój społeczny, gospodarczy i tworzenie miejsc pracy.
- 3. Realizowane w ramach działania przedsięwzięcia będą mogły polegać na:
	- prowadzeniu prac studyjno-koncepcyjnych, badań geotechnicznych,
	- kompleksowym wyposażeniu w media,
	- modernizacji i rozbudowie wewnętrznej infrastruktury komunikacyjnej, z zastrzeżeniem, iż wewnętrzne drogi komunikacyjne, to tzw. drogi wewnętrzne, niezaliczone do żadnej z kategorii dróg publicznych i niezlokalizowane w pasie drogowym tych dróg,
	- uzupełnieniu elementów infrastruktury lub modernizacji istniejących (w tym wspólnej infrastruktury przeznaczonej dla wszystkich przedsiębiorców, którzy funkcjonować będą na terenie strefy),
	- adaptacji budynków na cele planowanej działalności gospodarczej służącej więcej niż jednemu przedsiębiorcy.
- 4. W ramach niniejszego Działania mogą być realizowane wyłącznie projekty o stacjonarnym charakterze, tj. takie, dla których możliwe jest określenie ich lokalizacji na obszarze KKBOF.

# **Zasady przyznania dofinansowania**

 $\overline{\phantom{a}}$ 

- 1. W ramach Działania wsparcie mogą uzyskać wyłącznie projekty wskazane na liście projektów strategicznych w ramach Strategii Zintegrowanych Inwestycji Terytorialnych dla Koszalińsko-Kołobrzesko-Białogardzkiego Obszaru Funkcjonalnego.
- 2. Każdy projekt powinien przyczyniać się do rozwiązania problemów wskazanych w dokumentach strategicznych, w szczególności dotyczących bezrobocia.
- 3. Infrastruktura powstała w wyniku realizacji projektu stanowić musi atrakcyjną strefę inwestycyjną do lokowania nowych inwestycji przedsiębiorstw, nowych pomysłów biznesowych oraz musi sprzyjać tworzeniu nowych miejsc pracy.
- 4. Ponadto przedsięwzięcia podejmowane w strefach inwestycyjnych powinny być ukierunkowane na **zwiększenie liczby nowych inwestycji realizowanych na terenie strefy przez mikro, małe i średnie przedsiębiorstwa** oraz powinny polegać na poprawieniu warunków do prowadzenia i rozwoju działalności MŚP, zwiększać dostępność strefy lub stopień jej skomunikowania.
- 5. Dofinansowanie projektu jest uwarunkowane **zagwarantowaniem przez wnioskodawcę właściwego dostępu do terenów inwestycyjnych**, tzn. zapewnieniem, że teren inwestycyjny zostanie połączony (skomunikowany) z układem drogowym (istniejącym lub będącym w fazie

 $^1$  Greenfield - teren niewykorzystywany dotychczas pod przemysł lub usługi, wymagający wznoszenia budynków i budowli "na zielonym polu", czyli od podstaw.

realizacji albo na etapie udokumentowanego planowania) w sposób umożliwiający bez wątpliwości prowadzenie działalności gospodarczej na tym terenie. Potwierdzenie zapewnienia właściwego dostępu do terenów polegać będzie na przedstawieniu w dokumentacji aplikacyjnej planu skomunikowania terenu z istniejącymi/planowanymi drogami publicznymi i/lub ogólnodostępnymi drogami wewnętrznymi (załącznik nr 5.10 do wniosku o dofinansowanie). Wnioskodawca powinien wskazać w planie skomunikowania źródła, z których sfinansowany będzie dostęp do terenów inwestycyjnych. W przypadku, gdy realizacja układu drogowego w pobliżu strefy znajduje się na etapie planowania powyższy plan skomunikowania powinien ponadto wskazywać dokument, z którego wynika planowana realizacja układu komunikacyjnego oraz termin jego realizacji.

 Nakłady związane z realizacją powyższego warunku nie podlegają dofinansowaniu w ramach Działania 1.12.

- 6. Usytuowanie strefy inwestycyjnej będącej przedmiotem projektu **musi wynikać z miejscowego planu zagospodarowania przestrzennego obowiązującego na danym terenie lub studium uwarunkowań i kierunków zagospodarowania przestrzennego gminy**. Powyższy warunek musi zostać spełniony najpóźniej na dzień złożenia wniosku o dofinansowanie w ramach niniejszego naboru.
- 7. Projekty mające na celu przygotowanie strefy inwestycyjnej mogą być realizowane pod warunkiem niepowielania dostępnej na terenie KKBOF infrastruktury danego typu, z wyjątkiem przypadków gdy limit dostępnej powierzchni stref inwestycyjnych został już wyczerpany lub gdy inwestycja wynika ze specyficznych potrzeb zainteresowanych inwestorów. W takim przypadku wnioskodawca zobowiązany jest do załączenia do wniosku o dofinansowanie oświadczenia określającego stopień wykorzystania terenów inwestycyjnych lub uzasadniającego dlaczego istniejące tereny inwestycyjne nie spełniają specyficznych potrzeb inwestorów (załącznik nr 5.11 do wniosku o dofinansowanie).
- 8. Działania zaplanowane w ramach projektu muszą być adekwatne do zdiagnozowanego zapotrzebowania przedsiębiorców na uzbrojenie/dozbrojenie konkretnej strefy. **Wnioskodawca będzie zobowiązany do wykazania (w załączniku nr 5.9 do wniosku o dofinansowanie), iż planowane przedsięwzięcie wynika ze zintensyfikowanego i udokumentowanego zapotrzebowania ze strony przedsiębiorców poszukujących lokalizacji do prowadzenia działalności.** Przy czym planowane przedsięwzięcia nie mogą być, co do zasady, nakierowane na potrzeby jednego przedsiębiorstwa. Realizacja inwestycji musi obejmować ogół podmiotów, które będą zlokalizowane na wspieranym terenie (np. zapewnić potencjalny dostęp/korzyść z wytworzonej infrastruktury wszystkim podmiotom), produkty projektu nie mogą być dedykowane wyłącznie poszczególnym podmiotom funkcjonującym na danym terenie.
- 9. Zaplanowane działania w ramach projektu dotyczyć mogą wyłącznie stref o zwartym charakterze obszaru, co oznacza, że strefa taka nie może być rozproszona w podstrefach i musi obejmować przylegające do siebie działki lub działki sąsiadujące (w tym także działki przedzielone drogą).
- 10. Grupą docelową/ostatecznymi odbiorcami wsparcia udzielonego w Działaniu 1.12 **są mikro, małe i średnie przedsiębiorstwa.** Nie wyklucza się lokowania na terenie strefy inwestycji dużych przedsiębiorstw, jednak w takim przypadku **kwota dofinansowania projektu będzie pomniejszona.** Korekta wartości dofinansowania, może nastąpić zarówno na etapie aplikowania (wnioskodawca proporcjonalnie obniża kwotę dofinansowania), rozliczania, jak i w okresie trwałości projektu.
- 11. **Pełne zagospodarowanie terenów inwestycyjnych na rzecz inwestycji realizowanych przez MŚP musi nastąpić nie później niż do 31 grudnia 2021 r. Wnioskodawca zobowiązany będzie udokumentować stopień wykorzystania terenów inwestycyjnych.** Przez zagospodarowanie terenu strefy inwestycyjnej należy rozumieć przeniesienie prawa do dysponowania danym terenem na rzecz przedsiębiorców inwestujących w strefie

(np. sprzedaż gruntu). Wnioskodawca zobowiązany będzie do poinformowania IZ RPO WZ w formie pisemnej w terminie 30 dni po dniu 31 grudnia 2021 r. o rzeczywistym poziomie zagospodarowania strefy inwestycyjnej. **Niespełnienie ww. warunku dotyczącego zagospodarowania strefy skutkować będzie pomniejszeniem kwoty dofinansowania zgodnie z zasadami opisanymi w pkt. 12.**

- 12. Wartość korekty dofinansowania wyznacza wskaźnik korekty stanowiący:
	- a. w przypadku ulokowania na terenie strefy dużego przedsiębiorstwa udział powierzchni zajętej przez duże przedsiębiorstwo w powierzchni strefy inwestycyjnej będącej przedmiotem projektu,
	- b. w przypadku niepełnego zagospodarowania wspartych terenów inwestycyjnych do 31 grudnia 2021 r. - udział powierzchni niezagospodarowanej w powierzchni strefy inwestycyjnej będącej przedmiotem projektu.

Sposób dokonywania korekty kwoty dofinansowania obrazują następujące przykłady:

#### **ZAŁO***Ż***ENIA**

- bazowa kwota wydatków kwalifikowalnych: 1 176 470,59 zł
- maksymalny poziom dofinansowania: 85 %
- bazowa kwota dofinansowania  $(D_0)$ : 1 000 000 zł
- powierzchnia strefy inwestycyjnej: 10 ha

a) Na etapie aplikowania wnioskodawca musi uwzględnić powierzchnię strefy inwestycyjnej, która zostanie zagospodarowana przez duże przedsiębiorstwo.

W przypadku, gdy powierzchnia strefy inwestycyjnej planowana do zagospodarowania przez duże przedsiębiorstwo wynosi 1 ha, kwotę korekty dofinansowania wylicza się następująco:

**Powerschnia sajęta** KKD = **przez duże przedstępie rstwo** x (bazowa kwota wydatków kwalifikowalnych x 85 %) **/**<br>**KKD = prwierzchnia strety inwestycyjnej** x (bazowa kwota wydatków kwalifikowalnych x 85 %)

 $KKD_0 = -x 1 000 000 = 100 000 z$ ł

Kwota dofinansowania uwzględniająca ww. korektę:  $D_1 = 1000000 - 100000 = 900000$ zł

b) Jeżeli w tym samym projekcie na etapie rozliczania stwierdzone zostanie, że:

- w okresie realizacji część strefy została zagospodarowana przez kolejne (inne niż w pkt. a) duże przedsiębiorstwo (zajęta powierzchnia 3 ha) kwotę korekty dofinansowania wylicza się następująco.

KKD = **x** *kwo* **nadunia zajęta przez duże przedstig**nierstwo **w przez kwota dofinansowania** kwota dofinansowania **kwota dofinansowania** 

 $KKD_1 = \frac{3}{5}x$  900 000 = 300 000 zł

Kwota dofinansowania uwzględniająca ww. korektę:  $D_2 = 900\,000 - 300\,000 = 600\,000\,z$ ł

c) Jeżeli w tym samym projekcie stwierdzone zostanie, że:

- do 31 grudnia 2021 r. powierzchnia strefy inwestycyjnej nie została w pełni zagospodarowana (powierzchnia niezagospodarowana wynosi 2 ha) kwotę korekty dofinansowania wylicza się następująco:

**KKD = x kwota dofinansowania** 

 $KKD_2 = 2 \times 600\,000 = 200\,000$  zł

Kwota dofinansowania uwzględniająca ww. korektę:  $D_3 = 600\,000 - 200\,000 = 400\,000\,$ zł

**Uwaga:** Nałożenie korekty określonej w pkt. b) i c) , w przypadku kiedy w ramach rozliczenia projektu nastąpiła wypłata środków oznacza, że IZ RPO WZ może naliczyć odsetki jak dla zaległości podatkowych.

- 13. **Wnioskodawca w celu zapewnienia, że strefa inwestycyjna wykorzystywana jest przez MŚP zgodnie z celem Działania zobowiązany jest dokonać weryfikacji pod kątem spełniania statusu MŚP przez przedsiębiorców zainteresowanych inwestycjami w strefie.** Weryfikacja statusu MŚP powinna dotyczyć zarówno przedsiębiorców, którzy dopiero rozpoczną działalność w strefie inwestycyjnej, jak i przedsiębiorców którzy prowadzą już działalność na terenie istniejącej strefy i będą korzystać bezpośrednio lub pośrednio z infrastruktury powstałej w wyniku realizacji projektu:
	- a) przedsiębiorstwo musi posiadać status MŚP w momencie zagospodarowania przez nie terenu inwestycyjnego (którym może być np. sprzedaż gruntu),
	- b) w przypadku istniejących stref inwestycyjnych dla projektów nierozpoczętych przedsiębiorstwo prowadzące działalność w strefie musi posiadać status MŚP w roku poprzedzającym rok złożenia wniosku o dofinansowanie, a także w roku poprzedzającym rok, w którym rozpocznie się realizacja projektu.

Spełnienie powyższych warunków będzie przedmiotem kontroli przeprowadzonej przez IZ RPO WZ.

Zgodnie z Załącznikiem I do Rozporządzenia Komisji (UE) nr 651/2014 z dnia 17 czerwca 2014 r. uznającego niektóre rodzaje pomocy za zgodne z rynkiem wewnętrznym w zastosowaniu art. 107 i 108 Traktatu, do kategorii mikroprzedsiębiorstw oraz małych i średnich przedsiębiorstw (MŚP) należą przedsiębiorstwa, które zatrudniają mniej niż 250 pracowników i których roczny obrót nie przekracza 50 milionów euro lub całkowity bilans roczny nie przekracza 43 milionów euro.

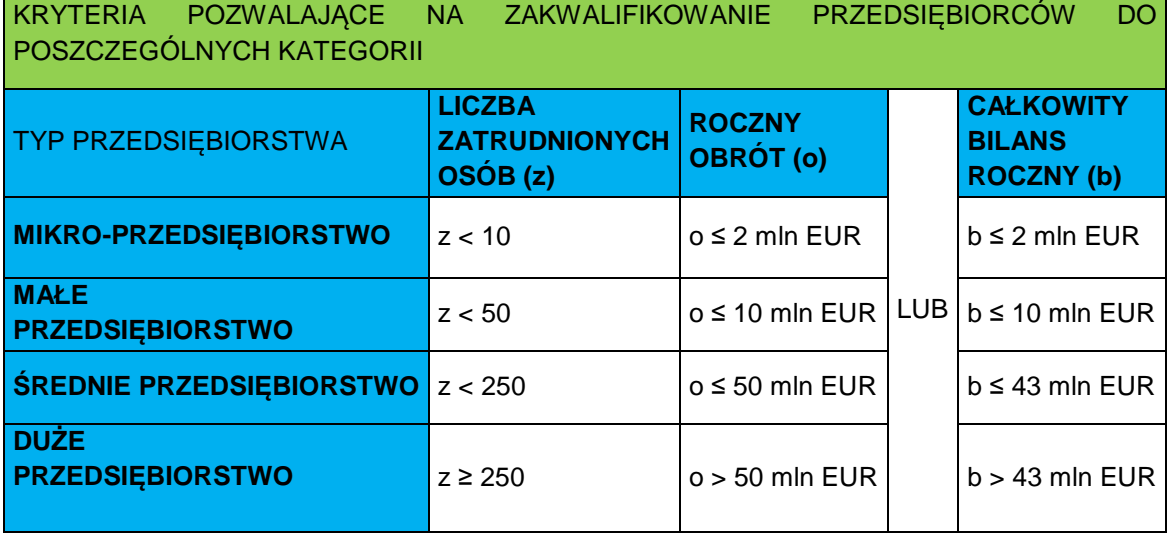

Ponadto, w celu określenia statusu przedsiębiorstwa ustalenia wymaga również to, czy jest ono przedsiębiorstwem samodzielnym albo partnerskim lub powiązanym. Wówczas do danych przedsiębiorstwa dotyczących zatrudnienia oraz wielkości przychodów i majątku należy dodać odpowiednie dane przedsiębiorstw partnerskich lub powiązanych (zgodnie z Załącznikiem I do Rozporządzenia Komisji (UE) nr 651/2014).

# **Wyłączenia z możliwości dofinansowania**

- 1. W ramach niniejszego naboru wyklucza się możliwość przeznaczania wspartych w ramach działania terenów do pełnienia funkcji mieszkaniowych i handlowych oraz funkcji kompleksów turystycznych, rekreacyjnych, hotelowych, gastronomicznych i konferencyjnych.
- 2. Wyklucza się także możliwość wspierania infrastruktury bezpośrednio wykorzystywanej do prowadzenia inkubatorów przedsiębiorczości i inkubatorów technologicznych. W ramach Działania nie ma możliwości realizacji projektów polegających na budowie nowych budynków z uwagi na ograniczenia zapisane w umowie Partnerstwa i RPO WZ 2014-2020 dotyczące infrastruktury Instytucji Otoczenia Biznesu oraz ze względu na uwarunkowania prawne w zakresie pomocy publicznej.
- 3. Nie przewiduje się wsparcia projektów objętych pomocą publiczną.
- 4. Dofinansowaniem nie mogą być objęte projekty, które zostały fizycznie ukończone (w przypadku robót budowlanych) lub w pełni zrealizowane (w przypadku dostaw lub usług) przed złożeniem do IZ RPO WZ pisemnego wniosku o przyznanie pomocy. Jako ukończony będzie traktowany projekt, w którym przed dniem złożenia pisemnego wniosku o dofinansowanie nastąpił odbiór ostatnich robót, dostaw lub usług, bez względu na to czy wszystkie płatności z nim związane zostały dokonane.
- 5. Do dofinansowania nie może zostać wybrany projekt obejmujący przedsięwzięcie będące częścią operacji, która została objęta lub powinna była zostać objęta procedurą odzyskiwania zgodnie z art. 71 rozporządzenia ogólnego w następstwie przeniesienia działalności produkcyjnej poza obszar objęty programem.

# **1.3 Podmioty uprawnione do ubiegania się o dofinansowanie**

- 1. Podmiotami uprawnionymi do ubiegania się o dofinansowanie są:
	- a) jednostki samorządu terytorialnego (jst),
	- b) jednostki organizacyjne jst posiadające osobowość prawną,
	- c) związki jst,
	- d) podmioty zarządzające terenami inwestycyjnymi.
- 2. Dofinansowanie nie będzie udzielane wnioskodawcom:
	- a) działającym pod zarządem komisarycznym,
		- b) podlegającym wykluczeniu z możliwości otrzymania dofinansowania na podstawie:
			- art. 207 ust. 4 ustawy z dnia 27 sierpnia 2009 r. o finansach publicznych,
			- art. 12 ust. 1 pkt 1 ustawy z dnia 15 czerwca 2012 r. o skutkach powierzania wykonywania pracy cudzoziemcom przebywającym wbrew przepisom na terytorium Rzeczypospolitej Polskiej,
			- art. 9 ust. 1 pkt 2a ustawy z dnia 28 października 2002 r. o odpowiedzialności podmiotów zbiorowych za czyny zabronione pod groźbą kary,
		- c) jeżeli wnioskodawca, bądź członek lub reprezentant organu zarządzającego (wykonawczego), wspólnik lub kierownik jednostki organizacyjnej wnioskodawcy został skazany prawomocnym wyrokiem za przestępstwo: składania fałszywych zeznań, przekupstwa, przeciwko mieniu, wiarygodności dokumentów, obrotem pieniędzmi i papierami wartościowymi, przeciwko systemowi bankowemu, przestępstwo karnoskarbowe albo inne związane z wykonywaniem działalności gospodarczej lub popełnione w celu osiągnięcia korzyści majątkowych.
- 3. Wnioskodawca kwalifikuje się do otrzymania wsparcia wyłącznie w sytuacji, gdy jest podmiotem uprawnionym do dofinansowania zarówno na etapie aplikowania, jak również w dniu podpisywania umowy o dofinansowanie.
- 4. W ramach Działania 1.12 nie przewiduje się możliwości realizacji projektów partnerskich.

# 1.4 Realizacia projektu w formule "zaprojektuj i wybuduj"

- 1. W ramach Działania 1.12 IZ RPO WZ przewiduje możliwość realizacji projektu w formule "zaprojektuj i wybuduj".
- 2. Dla takich projektów nie jest wymagany na etapie aplikowania wyciąg z dokumentacji technicznej (wskazany jako załącznik nr 5.1 do wniosku o dofinansowanie). Należy jednak pamiętać, że zgodnie z art. 31 pkt 2 PZP, "jeżeli przedmiotem zamówienia jest zaprojektowanie i wykonanie robót budowlanych w rozumieniu ustawy z dnia 7 lipca 1994 r. Prawo budowlane, zamawiający opisuje przedmiot zamówienia za pomocą programu funkcjonalno-użytkowego". Program funkcjonalno-użytkowy (stanowiący załącznik nr 5.3 do wniosku o dofinansowanie) obejmuje opis zadania budowlanego, w którym podaje się przeznaczenie ukończonych robót budowlanych oraz stawiane im wymagania techniczne, ekonomiczne, architektoniczne, materiałowe i funkcjonalne. Szczegółowy zakres i formę programu funkcjonalno-użytkowego określa Rozporządzenie Ministra Infrastruktury z dnia 2 września 2004 r. w sprawie szczegółowego zakresu i formy dokumentacji projektowej, specyfikacji technicznych wykonania i odbioru robót budowlanych oraz programu funkcjonalno-użytkowego (Dz. U. z 2013 r., poz. 1129 j. t.). Program funkcjonalnoużytkowy jest obligatoryjnym załącznikiem dla projektów zaplanowanych do realizacji w formule "zaprojektuj i wybuduj".
- 3. Przekazanie dofinansowania w przypadku projektu realizowanego w ww. formule możliwe jest po stwierdzeniu przez IZ RPO WZ, że projekt spełnia wymogi zgodności z:
	- 1) dyrektywą Parlamentu Europejskiego i Rady 2011/92/UE z dnia 13 grudnia 2011 r. w sprawie oceny skutków wywieranych przez niektóre przedsięwzięcia publiczne i prywatne na środowisko (Dz. Urz. UE L 26.1 z 28.1.2012, str. 1 ze zm.),
	- 2) ustawą z dnia 3 października 2008 r. o udostępnianiu informacji o środowisku i jego ochronie, udziale społeczeństwa w ochronie środowiska oraz o ocenach oddziaływania na środowisko (Dz. U z 2016 r., poz. 353 j.t. ze zm.),
	- 3) rozporządzeniem Rady Ministrów z dnia 9 listopada 2010 r. w sprawie przedsięwzięć mogących znacząco oddziaływać na środowisko (Dz. U. z 2016 r., poz. 71 j. t.),
	- 4) ustawą z dnia 7 lipca 1994 r. Prawo budowlane (Dz.U. z 2016 r., poz. 290 j.t. ze zm.).

Ponadto, warunkiem przekazania dofinansowania jest potwierdzenie posiadania przez wnioskodawcę/beneficjenta tytułu prawnego umożliwiającego dokonanie inwestycji w strefie oraz gwarantującego realizację celów projektu.

4. W przypadku, gdy wszystkie wymagane przez IZ RPO WZ dokumenty niezbędne do stwierdzenia spełnienia przez projekt wymogów określonych w pkt 3 nie zostały przedłożone przed podpisaniem umowy, wnioskodawca w umowie o dofinansowanie zobowiązany zostanie do przekazania kompletnej dokumentacji projektu oraz wszelkich wymaganych prawem pozwoleń na jego realizację, przygotowanych w zgodności z przepisami wynikającymi z dokumentów wskazanych w pkt 3, w celu dokonania ich oceny przez IZ RPO WZ.

Wszystkie dokumenty, o których mowa powyżej, wnioskodawca będzie musiał złożyć nie później niż w ciągu 12 miesięcy od dnia podpisania umowy o dofinansowanie.

- 5. W przypadku, gdy projekt w części realizowany jest w formule "zaprojektuj i wybuduj", zapisy pkt. 1 - 4 stosuje się wyłącznie do tej części.
- 6. Za termin rozpoczęcia realizacji projektu w formule "zaprojektuj i wybuduj" należy przyjąć we wniosku o dofinansowanie przewidywaną datę podpisania umowy pomiędzy wnioskodawcą/ beneficjentem a wykonawcą dokumentacji projektowej i robót budowlanych.

# **1.5 Prawo do dysponowania nieruchomością**

- 1. Warunkiem realizacji projektu jest posiadanie przez wnioskodawcę tytułu prawnego umożliwiającego dokonanie inwestycji w strefie oraz gwarantującego realizację celów projektu. Jako gwarancję dla realizacji celów projektu do wniosku o dofinansowanie należy załączyć stosowne dokumenty potwierdzające, że w wyniku nawiązanego stosunku prawnego z podmiotami będącymi właścicielami lub dysponentami nieruchomości wnioskodawca ma i będzie miał wpływ/zaangażowanie w proces zasiedlania inwestorów na danym terenie (dotyczy przypadków, w których wnioskodawca nie posiada prawa własności lub wieczystego użytkowania gruntu, na którym usytuowana jest strefa inwestycyjna).
- 2. Dopuszcza się możliwość złożenia wniosku obejmującego uzbrojenie terenu niebędącego własnością wnioskodawcy, ale wnioskodawca zobowiązany jest udowodnić, że struktura własnościowa obszaru objętego wsparciem gwarantuje, iż późniejsze inwestycje przedsiębiorstw na uzbrajanym terenie będą przebiegały bez przeszkód formalno-prawnych.

#### **Rozdział 2 Zasady finansowania**

#### **2.1 Kwota przeznaczona na dofinansowanie projektów w naborze**

- 1. Kwota środków przeznaczonych na dofinansowanie projektów w niniejszym naborze wynosi łącznie **43 940 000,00 zł** (słownie: czterdzieści trzy miliony dziewięćset czterdzieści tysięcy złotych 00/100).
- 2. IZ RPO WZ zastrzega sobie możliwość zwiększenia kwoty środków przeznaczonych na dofinansowanie projektów w niniejszym naborze, o czym poinformuje na stronie internetowej www.rpo.wzp.pl.

#### **2.2 Maksymalny poziom dofinansowania oraz maksymalna kwota dofinansowania projektu**

- 1. Maksymalny poziom dofinansowania projektu ze środków EFRR wynosi: 85% całkowitych wydatków kwalifikowalnych projektu.
- 2. Minimalny wkład własny wnioskodawcy wynosi: 15% całkowitych wydatków kwalifikowalnych projektu.
- 3. Minimalna/maksymalna wartość projektu nie dotyczy.
- 4. Minimalna/maksymalna wartość wydatków kwalifikowalnych projektu nie dotyczy.
- 5. Minimalna/maksymalna wartość dofinansowania projektu nie dotyczy.

# **2.3 Źródła finansowania projektu**

- 1. W dokumentacji aplikacyjnej wnioskodawca musi wskazać wiarygodne źródła finansowania projektu, dotyczące zarówno części wydatków kwalifikowalnych nieobjętych dofinansowaniem, jak również wydatków niekwalifikowalnych, które w całości pokrywa wnioskodawca. Jeśli wnioskodawca będzie finansował projekt zarówno z funduszy własnych, jak i z zewnętrznych źródeł, należy wskazać w jakiej wysokości oraz z jakich źródeł zewnętrznych zamierza korzystać (np. dotacja, kredyt, pożyczka, inne).
- 2. **Dokumenty potwierdzające posiadanie środków na współfinansowanie projektu wnioskodawca będzie zobowiązany przedstawić przed podpisaniem umowy o dofinansowanie,** przy czym dołączenie ww. dokumentów do dokumentacji aplikacyjnej może wpłynąć na ocenę projektu oraz ułatwić KOP ocenę sytuacji finansowej wnioskodawcy.

#### **2.4 Dochód w projekcie**

- 1. Beneficjent ma obowiązek ujawniania wszelkich dochodów, które powstaną w związku z realizacją projektu. Dochody podzielone są na dwie grupy:
	- a) **dochody wygenerowane podczas realizacji projektu** to dochody o charakterze jednostkowym, incydentalnym, niebędące wynikiem działalności operacyjnej projektu

i z zasady niemożliwe do przewidzenia przez wnioskodawcę na etapie składania wniosku o dofinansowanie, powstałe w fazie inwestycyjnej $^2$ , tj. do czasu ukończenia projektu,

- b) **dochody wygenerowane po ukończeniu realizacji projektu** to dochody operacyjne projektu, czyli uzyskiwane w okresie eksploatacji inwestycji (fazie operacyjnej) $^3$ .
- 2. W przypadku projektów **generujących dochód podczas ich realizacji**, powstałe dochody pomniejszają wydatki kwalifikowalne projektu. Konieczne jest wówczas wykazywanie ich we wnioskach o płatność, nie później niż we wniosku o płatność końcową.
- 3. W przypadku projektów **generujących dochód po ich ukończeniu**, dochód definiowany jest jako wpływy środków pieniężnych z bezpośrednich wpłat dokonywanych przez użytkowników za towary lub usługi zapewniane przez daną operację, jak np. opłaty ponoszone bezpośrednio przez użytkowników za użytkowanie infrastruktury, sprzedaż lub dzierżawę gruntu lub budynków lub opłaty za usługi, pomniejszone o wszelkie koszty operacyjne i koszty odtworzenia wyposażenia krótkotrwałego poniesione w okresie odniesienia (tj. w okresie uwzględniającym zarówno okres realizacji projektu, jak i okres po jego ukończeniu). Zalicza się do niego także oszczędności kosztów działalności (operacyjnych) osiągnięte przez operację, chyba że są skompensowane równoważnym zmniejszeniem dotacji na działalność.
- 4. Ponadto **projekt generujący dochód po ukończeniu realizacji** jest to projekt, którego całkowite koszty kwalifikowalne przekraczają 1 000 000 euro. W celu ustalenia, czy całkowity koszt kwalifikowalny danego projektu przekracza powyższy próg, należy zastosować kurs wymiany euro/zł, stanowiący średnią arytmetyczną kursów średnich miesięcznych Narodowego Banku Polskiego z ostatnich sześciu miesięcy poprzedzających miesiąc złożenia wniosku o dofinansowanie<sup>4</sup>.
- 5. W projektach generujących dochód po ukończeniu w niniejszym Działaniu maksymalny poziom dofinansowania ustala się w oparciu o metodę luki w finansowaniu. W przypadku zastosowania tej metody poziom wsparcia określa się w oparciu o zasady opisane w art. 15-19 rozporządzenia delegowanego Komisji (UE) nr 480/2014. Rozporządzenie odnosi się do następujących kwestii:
	- metody obliczania zdyskontowanego dochodu (w tym kalkulacji przychodów i kosztów),
	- wartości rezydualnej,

 $\overline{\phantom{a}}$ 

- dyskontowania przepływów pieniężnych (w tym poziomu stopy dyskontowej).

- 6. Metoda wyliczania wskaźnika luki w finansowaniu została opisana w instrukcji przygotowania studium wykonalności.
- 7. W przypadku projektów, dla których poziom dofinansowania został określony w oparciu o metodę luki w finansowaniu, procedury monitorowania dochodu stosowane są jedynie w fazie inwestycyjnej projektu (w trakcie realizacji projektu).
- 8. **Uwaga:** Kalkulacja luki w finansowaniu będzie monitorowana przez cały okres realizacji projektu, a także w trwałości projektu. W przypadku stwierdzenia, że planowane dochody w projekcie zostały zaniżone i na tej podstawie wnioskodawca otrzymał wyższy poziom dofinansowania, IZ RPO WZ lub Komisja Europejska może zażądać zwrotu dofinansowania wraz z odsetkami.
- 9. Dla projektów niegenerujących dochodu, obowiązuje poziom dofinansowania wskazany w podrozdziale 2.2.
- 10. Dodatkowe informacje na temat zasad rozliczania dochodu wygenerowanego w trakcie i po zakończeniu realizacji projektu znajdują się w Wytycznych Ministra Infrastruktury i Rozwoju w zakresie zagadnień związanych z przygotowaniem projektów inwestycyjnych, w tym projektów generujących dochód i projektów hybrydowych na lata 2014 - 2020 z dnia 18 marca 2015 r. oraz w dokumencie pn. "Zasady dotyczące wykazywania oraz monitorowania dochodów związanych z realizacją projektów w ramach Regionalnego Programu Operacyjnego Województwa Zachodniopomorskiego 2014-2020" stanowiącym załącznik do umowy o dofinansowanie.

<sup>&</sup>lt;sup>2</sup> Podstawowe zasady dotyczące projektów generujących dochód podczas realizacji wynikają z art. 65 ust. 8 rozporządzenia ogólnego.

<sup>&</sup>lt;sup>3</sup> Podstawowe zasady dotyczące realizacji projektów generujących dochód po ukończeniu wynikają z art. 61 rozporządzenia ogólnego.<br><sup>4</sup> Kursy publikowane są na stronie www: http://www.nbp.pl/home.aspx?f=/kursy/kursy\_archiw

11. Zgodnie z art. 65 ust. 8 rozporządzenia ogólnego wszelkie płatności otrzymane przez beneficjenta z tytułu kar umownych na skutek naruszenia umowy zawartej między beneficjentem a stronami trzecimi lub które miały miejsce w wyniku wycofania przez stronę trzecią oferty wybieranej w ramach przepisów o zamówieniach publicznych (wadium) nie są uznawane za dochód i nie są odejmowane od kwalifikowalnych wydatków projektu.

# **2.5 Pomoc publiczna**

- 1. W ramach niniejszego naboru dofinansowaniu podlegają wyłącznie projekty **nieobjęte pomocą publiczną** (dla których wsparcie nie **stanowi pomocy publicznej zdefiniowanej na podstawie przesłanek, o których mowa w art. 107 ust. 1 Traktatu o funkcjonowaniu Unii Europejskiej**).
- 2. Pomocą publiczną jest wszelka pomoc, która łącznie spełnia poniższe przesłanki:
	- a) występuje transfer zasobów publicznych,
	- b) transfer zasobów publicznych jest selektywny uprzywilejowuje określony podmiot lub wytwarzanie określonych dóbr,
	- c) transfer zasobów publicznych skutkuje przysporzeniem (korzyścią ekonomiczną) na rzecz określonego podmiotu, na warunkach korzystniejszych niż rynkowe,
	- d) w efekcie transferu zasobów publicznych występuje lub może wystąpić zakłócenie konkurencji,
	- e) wpływa na wymianę handlową między państwami członkowskimi UE.

# **Rozdział 3 Kwalifikowalność wydatków**

# **3.1 Ramy czasowe kwalifikowalności**

- 1. Początkiem okresu kwalifikowalności wydatków jest **1 stycznia 2014 r.**
- 2. W przypadku projektów rozpoczętych przed ww. początkową datą kwalifikowalności, do współfinansowania kwalifikują się jedynie wydatki faktycznie poniesione od tej daty. Wydatki w ramach projektu są kwalifikowalne w okresie kwalifikowalności wydatków wskazanym we wniosku o dofinansowanie.
- 3. Przez **rozpoczęcie realizacji projektu** należy rozumieć podjęcie jakichkolwiek działań w ramach projektu, niebędących rozpoczęciem prac, w tym zakup gruntu, lub rozpoczęcie prac w ramach projektu, w zależności od tego co nastąpi najpierw. Podjęcie prac przygotowawczych nie stanowi rozpoczęcia realizacji projektu.
- 4. Przez **rozpoczęcie prac** należy rozumieć rozpoczęcie robót budowlanych związanych z inwestycją objętą projektem lub pierwsze prawnie wiążące zobowiązanie do zamówienia urządzeń lub inne zobowiązanie, które powoduje, że inwestycja staje się nieodwracalna, w zależności od tego co nastąpi najpierw. Zakupu gruntów ani prac przygotowawczych nie uznaje się za rozpoczęcie prac.
- 5. Przez **prace przygotowawcze** należy rozumieć m.in. uzyskanie zezwoleń i przeprowadzenie studiów wykonalności.
- 6. Przez **zakończenie realizacji projektu** należy rozumieć datę podpisania ostatniego protokołu potwierdzającego bezusterkowy odbiór lub datę później uzyskanego/ wystawionego dokumentu (w szczególności ostatecznego pozwolenia na użytkowanie/ dokumentu stwierdzającego brak sprzeciwu wobec przystąpienia do użytkowania, dokumentu OT i innych równoważnych dokumentów) w ramach realizowanego projektu lub datę poniesienia ostatniego wydatku w ramach projektu, w zależności od tego co nastąpiło później.

#### **3.2 Warunki i ocena kwalifikowalności wydatku**

- 1. Wydatkiem kwalifikowalnym w ramach projektu jest wydatek spełniający łącznie następujące warunki:
	- a) został faktycznie poniesiony w okresie kwalifikowalności wydatków, wskazanym we wniosku o dofinansowanie,
- b) jest zgodny z obowiązującymi przepisami prawa unijnego oraz prawa krajowego,
- c) jest zgodny z RPO WZ, SOOP, strategią ZIT KKBOF, niniejszym regulaminem oraz innymi dokumentami, do których stosowania zobowiązał się wnioskodawca/beneficjent,
- d) został uwzględniony we wniosku o dofinansowanie,
- e) został poniesiony zgodnie z postanowieniami umowy o dofinansowanie,
- f) jest niezbędny do realizacji celów projektu i został poniesiony w związku z realizacją projektu,
- g) został dokonany w sposób przejrzysty, racjonalny, efektywny i oszczędny, z zachowaniem zasad uzyskiwania najlepszych efektów z danych nakładów,
- h) został należycie udokumentowany, tj. zgodnie z wymogami określonymi przez IZ RPO WZ (nie dotyczy wydatków rozliczanych metodą uproszczoną),
- i) został wykazany we wniosku o płatność,
- j) dotyczy towarów dostarczonych lub usług wykonanych bądź robót zrealizowanych w tym zaliczek dla wykonawców $^5$ , przy czym jeżeli umowa została zawarta na podstawie PZP, zastosowanie ma art. 151 a tej ustawy $^6$ ,
- k) jest zgodny z innymi warunkami uznania go za wydatek kwalifikowalny określonymi w Wytycznych Ministra Infrastruktury i Rozwoju w zakresie kwalifikowalno*ś*ci wydatków w ramach Europejskiego Funduszu Rozwoju Regionalnego, Europejskiego Funduszu Społecznego oraz Funduszu Spójno*ś*ci na lata 2014-2020 z dnia 10 kwietnia 2015 r.
- 2. Ocena kwalifikowalności wydatków dokonywana jest przez IZ RPO WZ w trakcie oceny wniosku o dofinansowanie jak również w trakcie rozliczania i kontroli projektu, po jego zakończeniu, w tym w okresie trwałości projektu. Na etapie oceny wniosku o dofinansowanie weryfikacji podlega potencjalna kwalifikowalność wydatków ujętych we wniosku o dofinansowanie. Otrzymanie informacji o wyborze projektu do dofinansowania oraz podpisanie z beneficjentem umowy nie oznacza, że wszystkie wydatki ujęte we wniosku o dofinansowanie oraz przedstawione do poświadczenia we wnioskach o płatność zostaną uznane za kwalifikowalne.

#### **3.3 Zasada faktycznego poniesienia wydatku**

- 1. Do współfinansowania kwalifikuje się wydatek, który został **faktycznie poniesiony przez beneficjenta**. Pod pojęciem wydatku faktycznie poniesionego należy rozumieć wydatek poniesiony w znaczeniu kasowym, tj. jako rozchód środków pieniężnych z kasy lub rachunku bankowego beneficjenta.
- 2. Dowodem poniesienia wydatku jest zapłacona faktura, inny dokument księgowy o równoważnej wartości dowodowej wraz z odpowiednim dokumentem potwierdzającym dokonanie płatności.
- 3. Za datę poniesienia wydatku przyjmuje się:
	- a) w przypadku wydatków pieniężnych:
		- dokonanych przelewem lub obciążeniową kartą płatniczą datę obciążenia rachunku bankowego beneficjenta, tj. datę księgowania operacji,
		- dokonanych kartą kredytową lub podobnym instrumentem płatniczym o odroczonej płatności
		- datę transakcji skutkującej obciążeniem rachunku karty kredytowej lub podobnego instrumentu,
		- dokonanych gotówką datę faktycznego dokonania płatności,
	- b) w przypadku potrącenia datę, o której mowa w art. 499 Kodeksu cywilnego,
	- c) w przypadku depozytu sądowego datę faktycznego wniesienia depozytu do sądu,
	- d) w przypadku rozliczeń na podstawie wewnętrznej noty obciążeniowej datę zaksięgowania noty.

 5 Za kwalifikowalne mogą być uznane zaliczki (na określony cel) wypłacone na rzecz wykonawcy, jeżeli zostały wypłacone zgodnie z postanowieniami umowy zawartej pomiędzy beneficjentem a wykonawcą.

<sup>&</sup>lt;sup>6</sup> Jeśli element (robota, usługa, dostawa) objęty zaliczką nie jest w ramach tego projektu kwalifikowalny lub nie zostanie faktycznie wykonany w okresie kwalifikowalności projektu, zaliczka przestaje być wydatkiem kwalifikowalnym.

4. W przypadku, gdy umowa między beneficjentem, a podmiotem wykonującym na jego rzecz roboty budowlane/dostawy/usługi przewiduje ustanowienie zabezpieczenia w formie tzw. kwoty zatrzymanej<sup>7</sup>, może zdarzyć się, że termin wypłaty kwoty zatrzymanej przekroczy termin końcowej daty ponoszenia wydatków kwalifikowalnych, określonej we wniosku o dofinansowanie. W takiej sytuacji, aby wydatek stanowiący wypłatę kwoty zatrzymanej na rzecz wykonawcy mógł zostać uznany za wydatek kwalifikowalny, termin realizacji projektu powinien zostać tak określony, aby w okresie kwalifikowalności wydatków dla projektu uwzględniony był okres gwarancyjny, po upływie którego następuje wypłata kwoty zatrzymanej i by wypłata kwoty zatrzymanej nastąpiła przed upływem końcowego terminu ponoszenia wydatków kwalifikowalnych określonego we wniosku o dofinansowanie. W celu przyspieszenia terminu zwrotu kwoty zatrzymanej można dopuścić m.in. posłużenie się przez wykonawcę gwarancją instytucji finansowej. W takim przypadku wykonawca uzyskuje zwrot kwoty zatrzymanej (która w innym wypadku mogłaby zostać wypłacona np. dopiero po dwóch latach) w zamian za przedstawienie gwarancji instytucji finansowej na tę kwotę. Kwota zatrzymana, która została wypłacona wykonawcy, stanowi wydatek faktycznie poniesiony, może być zatem uznana za wydatek kwalifikowalny. Zwrot kwoty zatrzymanej (faktyczne poniesienie wydatku) po upływie okresu kwalifikowalności wydatków w projekcie nie stanowi wydatku kwalifikowalnego.

#### **3.4 Zakaz podwójnego finansowania**

- 1. Niedozwolone jest podwójne finansowanie wydatków.
- 2. Podwójne finansowanie oznacza w szczególności:
	- a) poświadczenie, zrefundowanie lub rozliczenie tego samego wydatku w ramach różnych projektów współfinansowanych ze środków funduszy strukturalnych lub FS lub/oraz dotacji z krajowych środków publicznych,
	- b) otrzymanie na wydatki kwalifikowalne danego projektu lub części projektu bezzwrotnej pomocy finansowej z kilku źródeł (krajowych, unijnych lub innych) w wysokości łącznie wyższej niż 100% wydatków kwalifikowalnych projektu lub części projektu,
	- c) poświadczenie, zrefundowanie lub rozliczenie kosztów podatku VAT ze środków funduszy strukturalnych lub FS, a następnie odzyskanie tego podatku ze środków budżetu państwa na podstawie ustawy o VAT,
	- d) zakupienie środka trwałego z udziałem środków unijnych lub/oraz dotacji z krajowych środków publicznych, a następnie rozliczenie kosztów amortyzacji tego środka trwałego w ramach tego samego projektu lub innych współfinansowanych ze środków UE,
	- e) sytuacja, w której środki na prefinansowanie wkładu unijnego zostały pozyskane w formie kredytu lub pożyczki, które następnie zostały umorzone $^8$ ,
	- f) zakup używanego środka trwałego, który w ciągu 7 poprzednich lat (10 lat dla nieruchomości) był współfinansowany ze środków UE lub/oraz dotacji z krajowych środków publicznych,
	- g) rozliczenie tego samego wydatku w kosztach pośrednich oraz kosztach bezpośrednich projektu.

# **3.5 Wydatki kwalifikowalne w naborze**

l

Katalog wydatków kwalifikowalnych w ramach niniejszego naboru obejmuje:

I Wydatki bezpo*ś*rednio zwi*ą*zane z realizacj*ą* projektu rozliczane na podstawie rzeczywi*ś*cie poniesionych kosztów (koszty bezpo*ś*rednie):

<sup>&</sup>lt;sup>7</sup> Kwota zatrzymana to jeden z rodzajów zabezpieczenia realizowanej umowy, polegający na wniesieniu przez wykonawcę/dostawcę/usługodawcę określonej kwoty pieniężnej na okres realizacji umowy albo przez zatrzymanie przez beneficjenta części kwoty należnej wykonawcy z każdej wystawianej przez niego faktury. Przykładowo beneficjent może zatrzymywać 5-10% płatności z kolejnych faktur, a zatrzymaną kwotę zwrócić w chwili zakończenia kontraktu i końcowego odbioru robót/towarów/usług od wykonawcy. Beneficjent może też zwrócić tylko część zatrzymanej kaucji gwarancyjnej, np. 50%, a pozostałą kwotę zatrzymać na zabezpieczenie usunięcia w terminie wad i usterek do czasu wydania dokumentu odbioru ostatecznego, tj. np. na okres udzielonej rękojmi lub roku od daty końcowego odbioru. Zawierane umowy często przewidują

możliwość zamiany zatrzymanych kwot (gotówki) na gwarancję bankową albo inną formę zabezpieczenia. 8 Podwójne finansowanie dotyczyć będzie wyłącznie tej części kredytu lub pożyczki, która została umorzona.

- **1. Wydatki związane z przygotowaniem/aktualizacją dokumentacji projektu**, pod warunkiem, że stanowią **łącznie nie więcej niż 3% całkowitych wydatków kwalifikowalnych**, m. in.:
	- a) studium wykonalności

**Uwaga:** Studium wykonalności może być uznane za wydatek kwalifikowalny w projekcie pod warunkiem, że zostało opracowane/przygotowane przed rozpoczęciem prac.

- b) ocena oddziaływania na środowisko,
- c) mapy lub szkice lokalizacyjne sytuujące projekt,
- d) ekspertyzy i opinie konserwatorskie prace projektantów, architektów i konserwatorów,
- e) inna niezbędna dokumentacja techniczna lub finansowa o ile jej opracowanie jest niezbędne do przygotowania lub realizacji projektu (w tym. m.in.: dokumentacja geodezyjnokartograficzna, wynagrodzenie rzeczoznawcy np. wydatek związany ze sporządzeniem operatu szacunkowego, program funkcjonalno-użytkowy), z wyjątkiem wypełnienia formularza wniosku o dofinansowanie projektu.
- **2. Wydatki związane bezpośrednio z nabyciem nieruchomości niezabudowanej (gruntu) i/lub nieruchomości zabudowanej (gruntu z budynkiem lub budynku)** - w tym nabycie prawa użytkowania wieczystego, odszkodowania za przejęte nieruchomości, obowiązkowy wykup nieruchomości wynikający z ustanowienia obszaru ograniczonego użytkowania, pod warunkiem że stanowią **nie więcej niż 10 % całkowitych wydatków kwalifikowalnych** (w przypadku terenów poprzemysłowych<sup>9</sup> i terenów opuszczonych<sup>10</sup>, na których znajdują się budynki limit ten wynosi 15%), jeżeli spełnione są łącznie następujące warunki:
	- a) cena nabycia nie przekracza wartości rynkowej nieruchomości, a jej wartość potwierdzona jest operatem szacunkowym sporządzonym przez uprawnionego rzeczoznawcę w rozumieniu ustawy z dnia 21 sierpnia 1997 r. o gospodarce nieruchomościami (Dz. U. z 2015 r., poz. 1774 j.t. ze zm.); wartość nieruchomości powinna być określona na dzień jej zakupu zgodnie z art. 156 ust. 3 tej ustawy,
	- b) nabyta nieruchomość jest niezbędna do realizacji projektu i kwalifikowalna wyłącznie w zakresie, w jakim jest wykorzystana do celów realizacji projektu, zgodnie z przeznaczeniem określonym we wniosku o dofinansowanie,

c) zakup nieruchomości został przewidziany we wniosku o dofinansowanie.

Limit, o którym mowa powyżej nie dotyczy:

- − wydatków poniesionych na obowiązkowe odszkodowania wynikające z ustanowienia obszaru ograniczonego użytkowania, niezwiązane z koniecznością wykupu nieruchomości,
- − wydatków związanych z adaptacją lub remontem budynku.

# **3. Wydatki na prace związane z przygotowaniem inwestycji do realizacji**, np.:

- a) roboty budowlane związane z przygotowaniem terenu pod budowę,
- b) prace budowlano-montażowe, rozbiórkowe, instalacyjne,
- c) roboty budowlane związane z przebudową/budową wewnętrznej infrastruktury technicznej.
- **4. Wydatki na wewnętrzną infrastrukturę komunikacyjną,** pod warunkiem że stanowią **łącznie nie więcej niż 49,99% całkowitych wydatków kwalifikowalnych:**

Przez wewnętrzną infrastrukturę komunikacyjną należy rozumieć:

a) drogi, które zgodnie z art. 4 pkt 2 ustawy o drogach publicznych określa się jako budowlę wraz z drogowymi obiektami inżynierskimi, urządzeniami oraz instalacjami, stanowiącą całość techniczno-użytkową, przeznaczoną do prowadzenia ruchu drogowego, zlokalizowaną w pasie drogowym.

 $\overline{\phantom{a}}$ 

<sup>&</sup>lt;sup>9</sup> Teren poprzemysłowy – zdegradowany, nie użytkowany lub nie w pełni wykorzystany teren przeznaczony pierwotnie pod działalność gospodarczą, która została zakończona.<br><sup>10</sup> Teren opuszczony – teren zdegradowany, nie użytkowany lub nie w pełni wykorzystany.

Przez pas drogowy zgodnie z art. 4 pkt 1 ww. ustawy należy rozumieć wydzielony liniami granicznymi grunt wraz z przestrzenią nad i pod jego powierzchnią, w którym są zlokalizowane droga oraz obiekty budowlane i urządzenia techniczne związane z prowadzeniem, zabezpieczeniem i obsługą ruchu, a także urządzenia związane z potrzebami zarządzania drogą.

- b) drogowy obiekt inżynierski, który zgodnie z art. 4 pkt 12 ustawy o drogach publicznych określa się jako obiekt mostowy, tunel, przepust i konstrukcję oporową,
- c) infrastrukturę związaną z drogą, w skład której wchodzą w szczególności:
	- − urządzenia odwadniające oraz odprowadzające wodę,
	- − obiekty i urządzenia obsługi uczestników ruchu,
	- − urządzenia techniczne drogi.

Pojęcie "wewnętrzna" oznacza drogę usytuowaną w granicach działek objętych projektem.

# **5. Wydatki na infrastrukturę niezwiązaną z drogą**, do której zalicza się w szczególności:

- − linie elektroenergetyczne wysokiego i niskiego napięcia oraz linie telekomunikacyjne,
- − przewody kanalizacyjne nie służące do odwodnienia drogi, gazowe, ciepłownicze i wodociągowe,
- − urządzenia wodnych melioracji,
- − urządzenia podziemne specjalnego przeznaczenia,
- − ciągi transportowe,

l

− urządzenia oświetleniowe.

# **6. Nabycie i/lub wytworzenie środków trwałych,** z zastrzeżeniem, że:

- a) należy z nich korzystać wyłącznie w związku z celem, na który przyznano pomoc,
- b) muszą podlegać amortyzacji (jeśli dotyczy),
- c) należy je nabyć na warunkach rynkowych od osób trzecich niepowiązanych z nabywcą osobowo lub kapitałowo,
- d) muszą być włączone do ewidencji księgowej wnioskodawcy otrzymującego pomoc i muszą pozostać związane z projektem, na który przyznano pomoc, przez okres trwałości projektu, tj. przez co najmniej 5 lat od daty płatności końcowej na rzecz beneficjenta,
- e) wydatek ten będzie traktowany jako wydatek inwestycyjny zgodnie z zasadami rachunkowości,
- f) na wartość wydatku kwalifikowalnego składać się bedą koszty stanowiące cenę nabycia<sup>11</sup> zdefiniowane w ustawie o rachunkowości,
- g) wydatki poniesione na zakup używanych środków trwałych są kwalifikowalne, jeśli spełnione są wszystkie wymienione poniżej warunki:
	- − sprzedający środek trwały wystawił deklarację określającą jego pochodzenie,
	- − sprzedający środek trwały potwierdził w deklaracji, że dany środek nie był w okresie poprzednich 7 lat (10 lat w przypadku nieruchomości) współfinansowany z pomocy UE lub w ramach dotacji z krajowych środków publicznych,
	- − cena zakupu używanego środka trwałego nie przekracza jego wartości rynkowej i jest niższa niż koszt podobnego nowego sprzętu.
- **7. Wydatki związane z zakupem robót i materiałów budowlanych oraz inne usługi z nimi związane** pod warunkiem że:

<sup>&</sup>lt;sup>11</sup> Cena nabycia to cena zakupu składnika aktywów, obejmująca kwotę należną sprzedającemu, bez podlegających odliczeniu podatku od towarów i usług oraz podatku akcyzowego, a w przypadku importu powiększona o obciążenia o charakterze publicznoprawnym oraz powiększona o koszty bezpośrednio związane z zakupem i przystosowaniem składnika aktywów do stanu zdatnego do używania lub wprowadzenia do obrotu, łącznie z kosztami transportu, jak też załadunku, wyładunku, składowania lub wprowadzenia do obrotu, a obniżona o rabaty, opusty, inne podobne zmniejszenia i odzyski.

- a) są niezbędne do prawidłowej realizacji i osiągnięcia celów projektu,
- b) prowadzą do zwiększenia wartości środka trwałego,
- c) zostały wyodrębnione w budżecie projektu.

#### **8. Nabycie wartości niematerialnych i prawnych**, z zastrzeżeniem, że:

- a) należy z nich korzystać wyłącznie w związku z celem, na który beneficjent otrzymał pomoc,
- b) muszą podlegać amortyzacji,
- c) należy je nabyć na warunkach rynkowych od osób trzecich niepowiązanych z nabywcą osobowo lub kapitałowo,
- d) muszą być włączone do ewidencji księgowej wnioskodawcy otrzymującego pomoc i muszą pozostać związane z projektem, na który przyznano pomoc, przez okres trwałości projektu, tj. przez co najmniej 5 lat od daty płatności końcowej na rzecz beneficjenta,
- e) na wartość wydatku kwalifikowalnego składać się będą koszty stanowiące cenę nabycia zdefiniowane w ustawie o rachunkowości.

# **9. Podatek od towarów i usług (VAT), może być uznany za wydatek kwalifikowany wyłącznie, gdy:**

- a) został faktycznie poniesiony przez beneficjenta oraz
- b) beneficjent nie ma prawnej możliwości odzyskania podatku VAT.

Możliwość odzyskania podatku VAT rozpatruje się w świetle ustawy o VAT. Szczegółowy opis dotyczący kwalifikowalności podatku od towarów i usług został opisany w "Zasadach w zakresie kwalifikowalności podatku od towarów i usług dla projektów dofinansowanych w ramach Regionalnego Programu Operacyjnego Województwa Zachodniopomorskiego 2014-2020" stanowiących załącznik do umowy o dofinansowanie.

**Uwaga:** Wnioskodawcy, którzy planują dzierżawę, sprzedaż, aport infrastruktury stanowiącej przedmiot projektu lub inne działania związane z wykorzystaniem ww. infrastruktury w celu dokonywania czynności opodatkowanych podatkiem VAT powinni uwzględnić planując budżet projektu potencjalną możliwość odzyskania ww. podatku. Analiza powyższa ma na celu uniknięcie sytuacji, zwrotu podatku VAT wraz z odsetkami w przypadku, kiedy pierwotnie został on ujęty w projekcie, zrefundowany przez IZ RPO WZ, a następnie stwierdzono przesłanki uznania jego wartości jako wydatku niekwalifikowalnego.

**Uwaga:** Jeśli wnioskodawca rozlicza podatek VAT według proporcji zgodnie z art. 86 i art. 90 ustawy o VAT w takim przypadku cała wartość podatku wynikająca z wydatków ponoszonych w związku z realizacją projektu jest niekwalifikowalna.

# **10. Wydatki związane z nadzorem i usługami doradczymi, zlecanymi na zewnątrz**, z zastrzeżeniem że stanowią **łącznie nie więcej niż 3% całkowitych wydatków kwalifikowalnych**:

- **a) wydatki związane z nadzorem** nad realizacją projektu np.:
	- − inżynier kontraktu,
	- − nadzór autorski,
	- − nadzór inwestorski,
	- − nadzór architektoniczny.
- **b) wydatki poniesione na usługi doradcze** związane z realizacją projektu np.:
	- − prawne,
	- − finansowe,
	- − techniczne.

W ramach ww. wydatków możliwe jest rozliczenie wydatków poniesionych na wynagrodzenie personelu zaangażowanego na podstawie stosunku cywilnoprawnego (umowa zlecenie, umowa o dzieło, kontrakt menadżerski), z zastrzeżeniem warunków określonych w podrozdziale 3.6 pkt 2k) niniejszego regulaminu.

Wydatki poniesione na wynagrodzenie personelu zaangażowanego na podstawie umowy o dzieło są kwalifikowalne, jeżeli spełnione są łącznie następujące warunki:

- a) charakter zadań uzasadnia zawarcie umowy o dzieło (umowa o dzieło musi spełniać wymogi określone w art. 627 Kodeksu cywilnego, przy czym umowa o dzieło nie może dotyczyć zadań wykonywanych w sposób ciągły),
- b) wynagrodzenie na podstawie umowy o dzieło wskazane zostało w zatwierdzonym wniosku o dofinansowanie projektu,
- c) rozliczenie zaangażowania zawodowego personelu następuje na podstawie protokołu, wskazującego wynik rzeczowy wykonanego dzieła (tj. prawidłowe wykonanie zadań, liczbę oraz ewidencję godzin w danym miesiącu kalendarzowym poświęconych na wykonanie zadań w projekcie) oraz dokumentu księgowego potwierdzającego poniesienie wydatku.

**Uwaga:** Wydatki związane z wynagrodzeniem personelu zatrudnianego w oparciu o przepisy Kodeksu pracy mogą być rozliczane w projekcie jedynie stawką ryczałtową w ramach kosztów pośrednich.

# **11. Podatki i opłaty**, w tym np.:

- − opłaty notarialne,
- − opłaty pobierane od dokonywanych transakcji finansowych, z wyjątkiem prowizji pobieranych w ramach wymiany walut,
- − opłaty administracyjne związane z uzyskiwaniem wszelkiego rodzaju pozwoleń czy zgód niezbędnych do realizacji projektu, o ile faktycznie zostały poniesione przez beneficjenta,
- − koszty zabezpieczenia prawidłowej realizacji umowy,
- − koszty ubezpieczeń i gwarancji bankowych, o ile wymagane są przepisami prawa, w tym koszty ubezpieczeń lub gwarancji bankowych zgodnie z postanowieniami Ogólnych warunków kontraktowych FIDIC lub analogicznie w przypadku kontraktów realizowanych w oparciu o inne warunki kontraktowe niż FIDIC,
- − podatki bezpośrednie.
- **12. Działania informacyjne i promocyjne w wysokości stanowiącej łącznie nie więcej niż 2% całkowitych wydatków kwalifikowanych**, w tym wydatki na:
	- − zakup tablic informacyjno-pamiątkowych (element obowiązkowy),
	- − zakup elementów stanowiących oznakowanie projektu (element obowiązkowy),
	- − przygotowanie profesjonalnej prezentacji projektu,
	- − organizację wydarzeń promujących projekt,
	- − prezentacje projektu podczas krajowych i zagranicznych wydarzeń,
	- − organizację spotkań z potencjalnymi inwestorami,
	- − organizację wizyt studyjnych z inwestorami, partnerami oraz przedstawicielami mediów krajowych i zagranicznych,
	- − promocję w krajowych i zagranicznych środkach masowego przekazu,
	- − materiały promocyjne (foldery, broszury, filmy reklamowe).

**Uwaga:** Wydatki poniesione w ramach udzielonych zamówień dodatkowych i uzupełniających, spełniających przesłanki wskazane w PZP oraz po ich uprzedniej akceptacji przez IZ RPO WZ, mogą zostać uznane za kwalifikiowalne pod warunkiem, że zostały poniesione w okresie kwalifikowalności wydatków oraz są niezbędne do realizacji projektu.

II Wydatki po*ś*rednio zwi*ą*zane z realizacj*ą* projektu - rozliczane metod*ą* uproszczon*ą* - stawk*ą* ryczałtow*ą* (koszty po*ś*rednie):

# **Kategorie kosztów pośrednich, wymienione w pkt 13-15, podlegają rozliczeniu stawką ryczałtową w wysokości stanowiącej łącznie nie więcej niż 2% kwalifikowanych wydatków bezpośrednich.**

Niżej wymienione koszty powinny zostać oszacowane przez wnioskodawcę w oparciu o sprawiedliwą, rzetelną i możliwą do zweryfikowania kalkulację przeprowadzoną w drodze zastosowania praktyki księgowej standardowo stosowanej przez beneficjenta.

**Uwaga:** Wydatki rozliczane stawką ryczałtową są traktowane jako wydatki poniesione i nie ma obowiązku gromadzenia ani opisywania dokumentów księgowych w ramach projektu na potwierdzenie ich poniesienia.

Nie ma możliwości zmiany sposobu rozliczania wydatków z rozliczenia metodą uproszczoną na rozliczenie na podstawie rzeczywiście ponoszonych wydatków i odwrotnie.

- **13. Koszty osobowe dotyczące personelu projektu zatrudnionego w oparciu o Kodeks pracy**, rozumiane jako:
	- a) koszty koordynatora lub kierownika projektu oraz innych osób zaangażowanych w zarządzanie projektem i jego rozliczaniem (zatrudnionych przez wnioskodawcę), o ile to zatrudnienie jest niezbędne dla realizacji projektu, w tym w szczególności koszty wynagrodzenia tych osób, ich delegacji służbowych,
	- b) koszty zarządu (koszty wynagrodzenia osób uprawnionych do reprezentowania wnioskodawcy, zakresy czynności których nie są przyporządkowane wyłącznie do obsługi projektu, np. kierownika jednostki),
	- c) pozostałe koszty personelu zaangażowanego przez wnioskodawcę na potrzeby funkcjonowania jednostki do obsługi administracyjnej, kadrowej, finansowo - księgowej, prawnej, który poza bieżącą działalnością w ww. zakresie jest wsparciem w związku z realizowanym projektem.
- **14. Koszty wynajmu i utrzymania pomieszczeń**, w zakresie związanym z obsługą administracyjną projektu, rozumiane jako:
	- a) koszty wynajmu, amortyzacji powierzchni biurowych,
	- b) opłaty za energię elektryczną, cieplną, gazową i wodę, opłaty przesyłowe, opłaty za odprowadzanie ścieków,
	- c) koszty utrzymania czystości pomieszczeń,
	- d) koszty ochrony pomieszczeń,
	- e) koszty okresowej konserwacji i przeglądu urządzeń.
- **15. Inne koszty administracyjne**, związane z obsługą administracyjną projektu, pod warunkiem że ich stawki odpowiadają powszechnie stosowanym na rynku, rozumiane jako:
	- a) koszty ubezpieczeń majątkowych,
	- b) koszty usług pocztowych, kurierskich, telefonicznych, internetowych, BHP,
	- c) wydatki związane z otworzeniem lub prowadzeniem wyodrębnionego na rzecz projektu subkonta na rachunku bankowym lub odrębnego rachunku bankowego, przeznaczonego do obsługi projektu lub płatności zaliczkowych,
	- d) koszty materiałów i artykułów biurowych,
	- e) koszty usług powielania dokumentów.

**Niniejszy katalog wydatków kwalifikowalnych jest katalogiem zamkniętym. Wszelkie wydatki planowane w ramach projektu, które nie mieszczą się w powyższym katalogu stanowią wydatki niekwalifikowalne.**

**Uwaga:** W celu poprawnego oszacowania wartości wydatków kwalifikowalnych w projekcie wnioskodawca może posłużyć się Arkuszem do kalkulacji limitów w Działaniu 1.12 stanowiącym załącznik nr 1a do niniejszego regulaminu.

W przypadku, gdy całkowita kwota wydatków kwalifikowalnych ulegnie obniżeniu, konieczne będzie ponowne ustalenie wartości wydatków limitowanych, określonych w niniejszym regulaminie oraz kosztów pośrednich.

# **3.6 Przykładowe wydatki niekwalifikowalne w naborze**

- 1. Wydatki niekwalifikowalne w ramach projektu w całości ponosi beneficjent.
- 2. Wydatkami niekwalifikowalnymi w ramach niniejszego naboru są w szczególności:
	- a) wydatki poniesione na poziomie wyższym niż wynika to z ograniczeń wskazanych w limitach wydatków kwalifikowalnych (tj. na przygotowanie dokumentacji projektu, na nabycie nieruchomości, na wewnętrzną infrastrukturę komunikacyjną, na nadzór i usługi doradcze, na działania informacyjne i promocyjne) oraz wartościach procentowych stawki ryczałtowej (na koszty pośrednie),
	- b) wydatki poniesione na opracowanie studium wykonalności projektu, w przypadku gdy zostało opracowane/przygotowane po rozpoczęciu prac,
	- c) premia dla współautora wniosku o dofinansowanie opracowującego np. studium wykonalności, naliczana jako procent wnioskowanej/uzyskanej kwoty dofinansowania i wypłacana przez beneficjenta (ang. success fee),
	- d) wydatki związane z czynnością techniczną polegającą na wypełnieniu formularza wniosku o dofinansowanie projektu wraz z załącznikami,
	- e) koszt nadzoru inwestorskiego/nadzoru autorskiego/opracowania dokumentacji na zakres wykraczający poza zakres rzeczowy projektu (w celu określenia wysokości wydatku kwalifikowalnego należy najpierw ustalić procentowy udział kosztu dotyczącego zakresu rzeczowego projektu w całości kosztu inwestycji. Następnie należy pomnożyć uzyskany wynik przez koszt nadzoru inwestorskiego/autorskiego/dokumentacji. W uzasadnionych przypadkach IZ RPO WZ dopuszcza możliwość określenia wysokości wydatku kwalifikowalnego według metodologii wskazanej przez beneficjenta. Ustaloną proporcję należy zaokrąglić z dokładnością do 1 procenta - bez miejsc po przecinku),
	- f) wydatki na drogi niebędące wewnętrzną infrastrukturą komunikacyjną,
	- g) wydatki związane z budową nowych budynków,
	- h) zakup lokali mieszkalnych,
	- i) wydatki poniesione na zakup używanego środka trwałego, który był w ciągu 7 lat wstecz (w przypadku nieruchomości 10 lat) współfinansowany ze środków unijnych lub z dotacji krajowych, przy czym lata liczone są w miesiącach kalendarzowych od daty nabycia,
	- j) zakup wyposażenia niebędącego środkiem trwałym,
	- k) wydatki poniesione na wynagrodzenie osoby zaangażowanej do projektu na podstawie umowy cywilnoprawnej, która jest jednocześnie pracownikiem beneficjenta, przy czym nie dotyczy to umów o dzieło,
	- l) podatek VAT, który może zostać odzyskany na podstawie przepisów krajowych, tj. ustawy o VAT oraz aktów wykonawczych do tej ustawy, a w przypadku gdy wnioskodawca rozlicza podatek VAT według proporcji zgodnie z art. 86 i art. 90 ustawy o VAT cała wartość podatku wynikająca z wydatków ponoszonych w związku z realizacją projektu jest niekwalifikowalna,
	- m) zasiłki i inne świadczenia finansowane ze środków ZUS,
- n) świadczenia realizowane ze środków Zakładowego Funduszu Świadczeń Socjalnych (ZFŚS),
- o) wpłaty na Państwowy Fundusz Rehabilitacji Osób Niepełnosprawnych (PFRON),
- p) amortyzacja,
- q) wkład niepieniężny stanowiący część lub całość wkładu własnego,
- r) transakcje dokonane w gotówce, których wartość przekracza równowartość 15 000 euro przeliczonych na zł według średniego kursu walut obcych ogłaszanego przez Narodowy Bank Polski ostatniego dnia miesiąca poprzedzającego miesiąc, w którym dokonano transakcji - bez względu na liczbę wynikających z danej transakcji płatności, zgodnie z art. 22 ustawy z dnia 2 lipca 2004 r. o swobodzie działalności gospodarczej (Dz. U. z 2015 r. poz. 584 z późn. zm.),
- s) wydatki poniesione na funkcjonowanie komisji rozjemczych, wydatki związane ze sprawami sądowymi (w tym wydatki związane z przygotowaniem i obsługą prawną spraw sądowych) oraz koszty realizacji ewentualnych orzeczeń wydanych przez sąd bądź komisje rozjemcze,
- t) wydatki poniesione na ubezpieczenia nieobowiązkowe,
- u) wydatek na zakup usług szkoleniowych,
- v) prowizje pobierane w ramach operacji wymiany walut,
- w) odsetki od zadłużenia,
- x) koszty pożyczki lub kredytu zaciągniętego na prefinansowanie dotacji,
- y) kary i grzywny zapłacone przez wnioskodawcę w związku z realizacją projektu.

#### **Rozdział 4 Wskaźniki**

- 1. W związku z koniecznością monitorowania przyjętych w RPO WZ wskaźników, wnioskodawca zobowiązany jest określić, jakie wskaźniki produktu i rezultatu zamierza osiągnąć w wyniku realizacii projektu.
- 2. Wartości wszystkich wybranych wskaźników powinny być oszacowane na poziomie możliwym do osiągnięcia przez wnioskodawcę, ponieważ będą stanowiły jedno z podstawowych źródeł informacji dla oceniających projekt. Jeżeli wnioskodawca przedstawi wskaźniki przeszacowane bądź niedoszacowane, może być to przyczyną odrzucenia wniosku o dofinansowanie.
- 3. W ramach niniejszego naboru dokonano podziału wskaźników na dwie kategorie:
	- a) wskaźniki produktu;
	- b) wskaźniki rezultatu.
- 4. **Wskaźnik produktu** odzwierciedla bezpośredni, materialny efekt realizacji projektu mierzony konkretnymi wielkościami. Wskaźniki produktu są związane wyłącznie z okresem realizacji projektu, mogą więc być podawane wyłącznie za lata, w których projekt jest realizowany - muszą być zgodne z terminami realizacji projektu. W projekcie należy wykazać wszystkie adekwatne dla projektu wskaźniki produktu. Każdy wydatek kwalifikowalny powinien mieć swoje odzwierciedlenie

we wskaźniku produktu.

- 5. **Wskaźnik rezultatu** odzwierciedla efekt wynikający z realizacji projektu przez wnioskodawcę, mierzony po zakończeniu realizacji projektu lub jego części. **Wskaźniki te mogą być przedstawione za okres nie wcześniejszy niż wskaźniki produktu, bowiem zawsze są ich wynikiem.**
- 6. **Wskaźnik rezultatu "Liczba inwestycji zlokalizowanych na przygotowanych terenach inwestycyjnych" jest głównym wskaźnikiem w ramach niniejszego naboru i jest obligatoryjny dla wszystkich wnioskodawców.Ponadto wnioskodawca jest zobowiązany określić we wniosku o dofinansowanie wszystkie adekwatne dla projektu wskaźniki rezultatu wymienione w punkcie 12.**
- 7. Beneficjent zobowiązany jest do osiągnięcia i wykazania wskaźników produktu określonych we wniosku o dofinansowanie najpóźniej we wniosku o płatność końcową oraz utrzymania ich w okresie trwałości projektu.
- 8. W przypadku stwierdzenia przez IZ RPO WZ, na etapie weryfikacji wniosku o płatność końcową, że cel projektu został osiągnięty, ale beneficjent nie osiągnął zakładanych we wniosku o dofinansowanie wartości wskaźników produktu, IZ RPO WZ może obniżyć dofinansowanie proporcjonalnie do stopnia nieosiągnięcia tych wskaźników.
- 9. Beneficjent powinien osiągnąć wskaźniki rezultatu najpóźniej w okresie trwałości projektu.
- 10. Beneficjent zobowiązany jest do poinformowania IZ RPO WZ w formie pisemnej w terminie 30 dni od zakończenia okresu trwałości o rzeczywistym poziomie realizacji wskaźnika rezultatu.
- 11. W przypadku nieosiągnięcia lub nieutrzymania zadeklarowanej we wniosku o dofinansowanie wartości wskaźników rezultatu, IZ RPO WZ może pomniejszyć dofinansowanie na zasadach przez siebie określonych.
- 12. W tabeli poniżej wyszczególniono wszystkie wskaźniki występujące w ramach niniejszego naboru wraz z zaznaczeniem, czy i w jaki sposób wybranie danego wskaźnika jest obowiązkowe oraz wskazaniem czy dany wskaźnik jest wskaźnikiem horyzontalnym<sup>12</sup>. W sytuacji, gdy wnioskodawca realizuje projekt, który wpływać będzie/wpływa na realizację wskaźników horyzontalnych, zobligowany jest do ich monitorowania na etapie wdrażania projektu. Nie należy wskazywać wartości docelowych dla tych wskaźników na etapie składania wniosku o dofinansowanie. Oznacza to, że na etapie wniosku o dofinansowanie wartości docelowe tych wskaźników powinny przybrać wartość 0, natomiast na etapie realizacji projektu (wniosku o płatność) powinien zostać odnotowany faktyczny przyrost wybranego wskaźnika. Wnioskodawca spośród niżej wyszczególnionych wskaźników wybiera wyłącznie te, które są adekwatne do przedmiotu realizowanego przez niego projektu

13.

 $\overline{\phantom{a}}$ 

| WSKAŻNIKI PRODUKTU |                                                                                                    |                                                                                                    |
|--------------------|----------------------------------------------------------------------------------------------------|----------------------------------------------------------------------------------------------------|
| LP.I               | Nazwa wskaźnika i miara                                                                                                    | Definicja wskaźnika                                                                                                    |
| $\mathbf 1$ .      | Powierzchnia<br>przygotowanych terenów<br>inwestycyjnych<br>jednostka miary: [ha]                                                                                        | Powierzchnia terenów inwestycyjnych, które w wyniku wspartych<br>projektów zostały przygotowane do udostępniania dla inwestorów<br>zamierzających rozpocząć tam działalność gospodarczą.<br>Dany teren inwestycyjny należy wykazywać we wskaźniku 1 raz,<br>nawet jeśli w celu jego przygotowania realizowany był więcej niż 1<br>projekt (np. prace studyjno-koncepcyjne, niwelowanie gruntu,<br>infrastruktura techniczna).<br>Powierzchnie obszarów<br>inwestycyjnych należy analizować<br>w kontekście zapotrzebowania na danym obszarze na nowe lub<br>dodatkowe powierzchnie terenów dla inwestorów.<br>Do realizacji wskaźnika nie wlicza się powierzchni stanowiących<br>części wspólne infrastruktury.                               |
| 2.                 | Liczba projektów, w<br>których sfinansowano<br>koszty racjonalnych<br>usprawnień dla osób z<br>niepełnosprawnościami<br>jednostka miary: [szt.]<br>wskaźnik horyzontalny | Racjonalne usprawnienie oznacza konieczne i odpowiednie zmiany<br>dostosowania, nie nakładające nieproporcjonalnego<br>lub<br>nadmiernego obciążenia, jeśli jest to potrzebne w konkretnym<br>przypadku, w celu zapewnienia osobom z niepełnosprawnościami<br>możliwości korzystania z wszelkich praw człowieka i podstawowych<br>wolności oraz ich wykonywania na zasadzie równości z innymi<br>osobami (zgodnie z art. 2 Konwencji o prawach osób<br>niepełnosprawnych). Wskaźnik mierzony w momencie rozliczenia<br>wydatku związanego z racjonalnymi usprawnieniami.<br>Przykładem racjonalnego usprawnienia może być dostosowanie<br>infrastruktury (nie tylko budynku, ale też sprzętu np. komputer,<br>czytnik dla osób niewidzących). |

<sup>&</sup>lt;sup>12</sup> Wskaźniki horyzontalne – w rozumieniu Wytytcznych Ministra Infrastruktury i Rozwoju w zakresie monitorowania postępu rzeczowego realizacji programów operacyjnych na lata 2014-2020 wskaźniki ujęte na Wspólnej Liście Wskaźników Kluczowych 2014-2020 – EFRR, FS odnoszące się do wpływu interwencji Umowy Partnerstwa w kluczowych dla Komisji Europejskiej obszarach (Umowa Partnerstwa – dokument określający strategię interwencji funduszy europejskich w ramach trzech polityk unijnych: polityki spójności, wspólnej polityki rolnej i wspólnej polityki rybołówstwa w Polsce w latach 2014–2020).

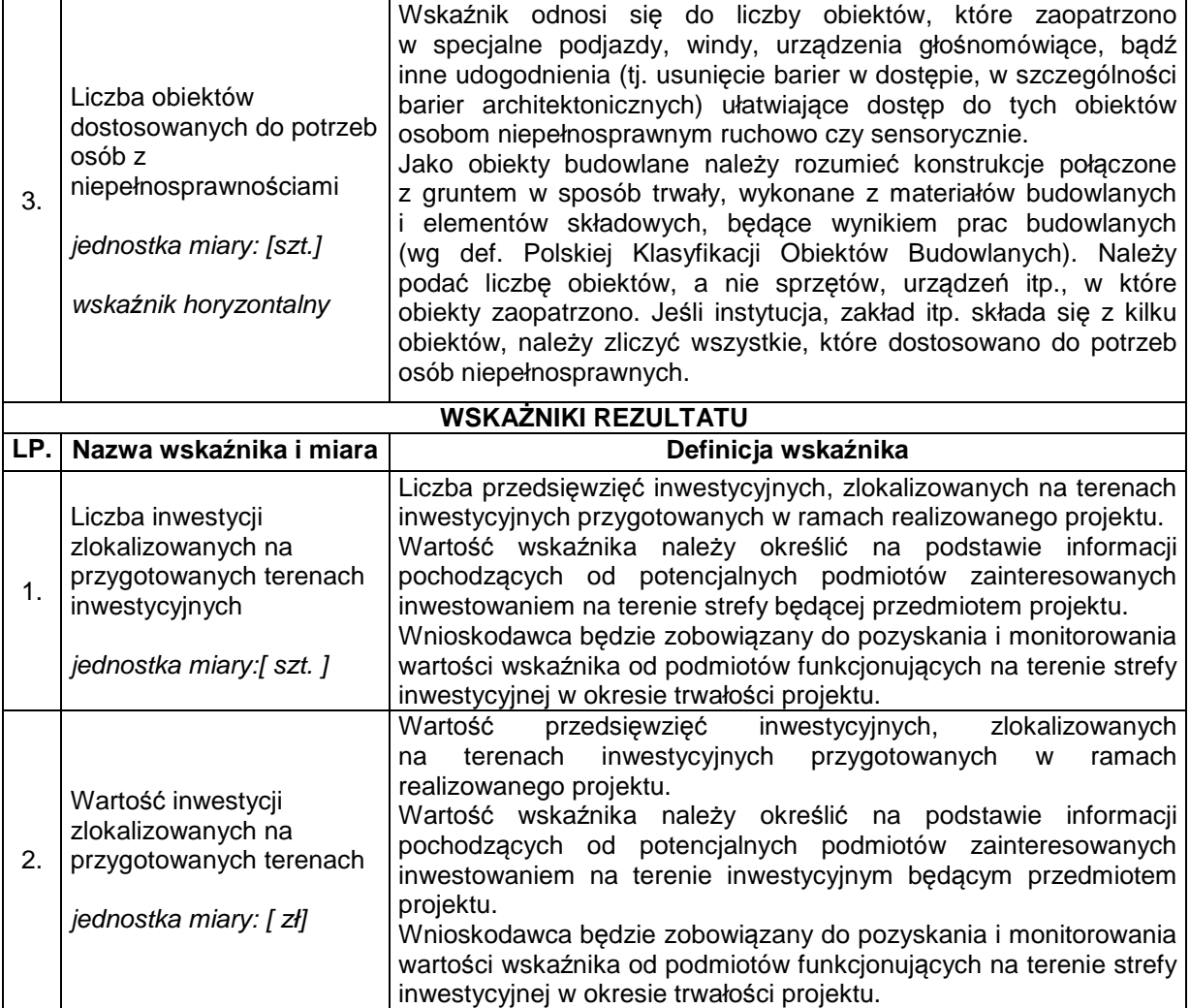

14. W tabeli poniżej wyszczególniono wszystkie wskaźniki występujące w ramach niniejszego naboru wraz z zaznaczeniem, które wskaźniki są obligatoryjne.

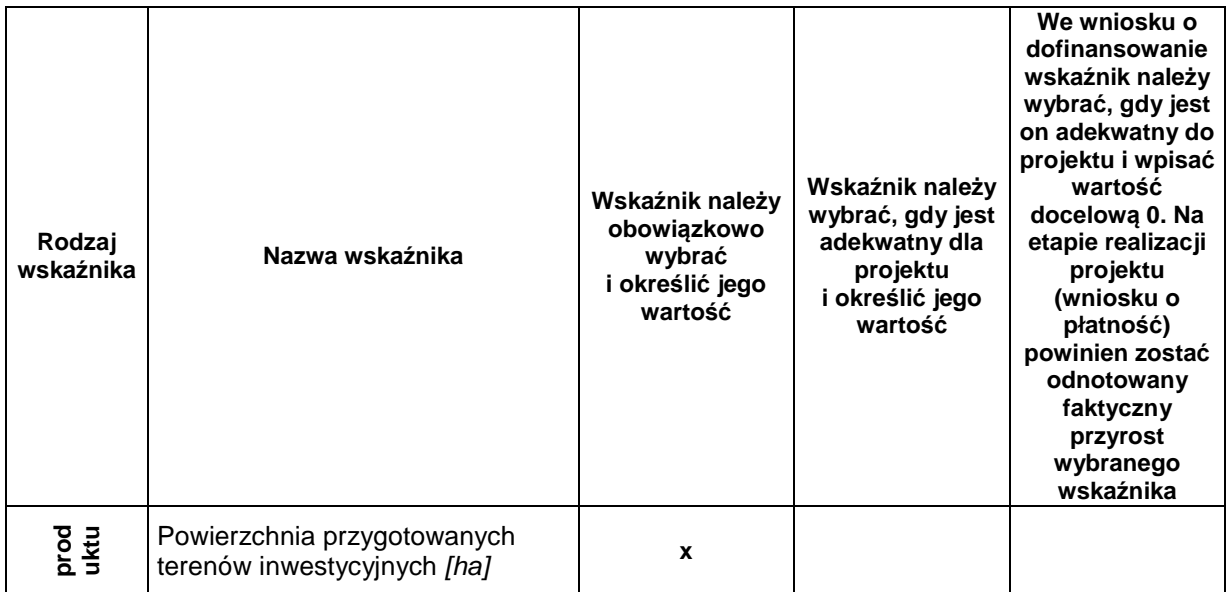

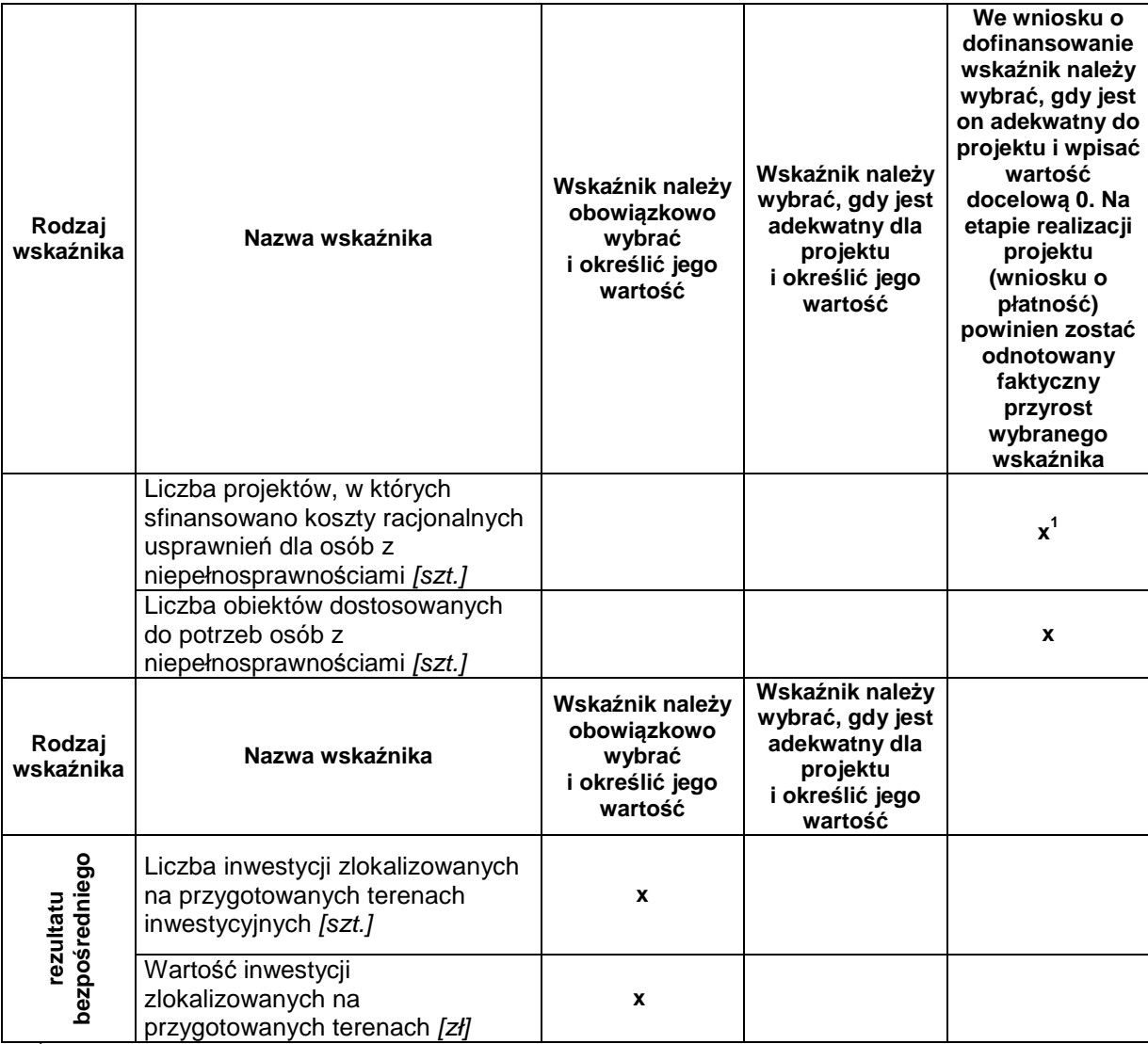

<sup>1</sup>Wybór wskaźnika Liczba projektów, w których sfinansowano koszty racjonalnych usprawnień dla osób z niepełnosprawnościami powoduje konieczność wskazania również wskaźnika Liczba obiektów dostosowanych do potrzeb osób z niepełnosprawnościami.

# **Rozdział 5 Wniosek o dofinansowanie**

- 1. Wniosek o dofinansowanie należy wypełnić w LSI2014 dostępnym pod adresem https://beneficjent.wzp.pl.
- 2. **Wypełnienie wniosku o dofinansowanie w LSI2014 możliwe będzie od dnia 1 września 2016 r.**
- 3. Wniosek o dofinansowanie wraz z załącznikami należy przygotować zgodnie ze Wzorem wniosku o dofinansowanie projektu z Europejskiego Funduszu Rozwoju Regionalnego w ramach Regionalnego Programu Operacyjnego Województwa Zachodniopomorskiego 2014 – 2020 wraz z instrukcją wypełniania, stanowiącym załącznik nr 1 do niniejszego regulaminu.
- 4. Załączniki do wniosku o dofinansowanie są jego integralną częścią. Załączniki dzielą się na:
	- **1) obowiązkowe, które obligatoryjnie należy przedłożyć na etapie składania wniosku o dofinansowanie:**

**Załącznik nr 1:** Studium wykonalności - przygotowane zgodnie z instrukcją stanowiącą załącznik nr 1b do regulaminu i w oparciu o wzór, który jest załącznikiem do tejże instrukcji.

Wymagany zakres studium wykonalności został określony w ww. instrukcji oraz arkuszu stanowiącym załącznik nr 1 instrukcji.

**UWAGA:** Studium wykonalności powinno zostać załączone do wniosku o dofinansowanie jako pliki elektroniczne, nie należy załączać zeskanowanych dokumentów. Dopuszczalne formaty plików:

- a) część opisowa plik edytora tekstów (np. MS Word, LibreOffice Writer) lub aktywny pdf (z możliwością przeszukiwania),
- b) część obliczeniowa plik arkusza kalkulacyjnego (np. MS Excel, LibreOffice Calc) umożliwiający weryfikację poprawności dokonanych wyliczeń (odblokowane formuły).

**Załącznik nr 2:** Dokumenty potwierdzające sytuację finansową wnioskodawcy, którymi są:

- w przypadku jst:
	- $\checkmark$  bilans za poprzedni rok,
	- $\checkmark$  opinia składu orzekającego RIO o sprawozdaniu z wykonania budżetu za poprzedni rok lub oświadczenie RIO.

Jeśli wnioskodawca (jst) nie dysponuje jeszcze bilansem za poprzedni rok oraz nie posiada opinii składu orzekającego RIO o sprawozdaniu z wykonania budżetu za poprzedni rok lub oświadczenia RIO sporządzonego na podstawie opinii składu orzekającego RIO, powinien we wniosku o dofinansowanie w sekcji I wypełnić oświadczenie o ich dostarczeniu niezwłocznie po ich opracowaniu, ale nie później niż przed podpisaniem umowy o dofinansowanie oraz dołączyć bilans wraz z opinią składu orzekającego RIO o sprawozdaniu z wykonania budżetu za przedostatni rok lub oświadczeniem RIO sporządzonym na podstawie opinii składu orzekającego RIO za przedostatni rok;

- w przypadku podmiotów innych niż jst, następujące kopie dokumentów za 2 ostatnie zamknięte lata obrotowe:
	- $\checkmark$  sprawozdanie finansowe bilans, informacja dodatkowa, rachunek zysków i strat, rachunek przepływów pieniężnych (załączniki wymagane w przypadku wnioskodawców sporządzających powyższe dokumenty, zgodnie z przepisami ustawy z dnia 29 września 1994 r. o rachunkowości),
	- $\checkmark$  opinia biegłego rewidenta (jeśli wnioskodawca jest do tego zobowiązany odrębnymi przepisami).

Jeżeli wnioskodawca (podmiot inny niż jst) działa krócej niż 2 lata, to przedkłada sprawozdania za okres prowadzonej działalności. Jeśli nowopowstałe podmioty są zobowiązane do sporządzania sprawozdań finansowych, a nie dysponują dokumentami za ostatni zamknięty rok, powinny sporządzić sprawozdanie za ostatni zamknięty okres, np. kwartał lub miesiąc.

**Załącznik nr 3:** Dokumenty dotyczące oddziaływania projektu na środowisko:

- $\checkmark$  Załącznik 3a Deklaracja organu odpowiedzialnego za monitorowanie obszarów Natura 2000 wraz z mapą, na której wskazano lokalizację projektu i obszarów Natura 2000 (wg wzoru),
- $\checkmark$  Załącznik 3b Deklaracja organu odpowiedzialnego za gospodarkę wodną (wg wzoru),
- $\checkmark$  Załącznik 3c Postanowienie ustalające zakres raportu OOŚ (jeśli wnioskodawca wystąpił z zapytaniem do właściwego organu) lub oświadczenie wnioskodawcy o zakresie raportu OOŚ - pole H.10. wniosku o dofinansowanie (jeśli wnioskodawca nie wystąpił z zapytaniem do właściwego organu),
- $\checkmark$  Załącznik 3d Postanowienie o braku obowiązku przeprowadzenia OOŚ wraz z niezbędnymi postanowieniami opiniującymi,
- $\checkmark$  Załącznik 3e Postanowienie w sprawie obowiązku przeprowadzenia OOŚ i zakresie raportu wraz z niezbędnymi postanowieniami opiniującymi,
- $\checkmark$  Załącznik 3j Postanowienie RDOŚ o braku potrzeby przeprowadzenia oceny oddziaływania przedsięwzięcia na obszar Natura 2000,
- $\checkmark$  Załącznik 3k Postanowienie RDOŚ w sprawie obowiązku przeprowadzenia oceny oddziaływania przedsięwzięcia na obszar Natura 2000 i zakresie raportu,

 $\checkmark$  Załącznik 3p - Inne załączniki środowiskowe.

**Załącznik nr 5.1:** Wyciąg z dokumentacji technicznej.

**Uwaga: Powyższy załącznik dostarczany jest wyłącznie** na żądanie IZ RPO WZ, która w wezwaniu określi jego zakres. Wnioskodawca może zostać zobowiązany w ramach ww. załącznika do dostarczenia pełnej dokumentacji technicznej projektu. Załącznik ten może okazać się istotny w procesie oceny wniosku przy weryfikacji rzeczowego zakresu robót.

**Załącznik nr 5.3:** Program funkcjonalno-użytkowy (jeśli dotyczy).

**Załącznik nr 5.5:** Mapy, szkice lokalizacyjne sytuujące projekt, które precyzyjnie określają obszar planowanej strefy inwestycyjnej, a w przypadku istniejącej strefy precyzyjnie określają obszar będący przedmiotem projektu.

Załącznik powinien wskazywać na usytuowanie projektu w województwie z zaznaczeniem obszaru KKBOF oraz wskazywać lokalizację w najbliższym otoczeniu (w mieście, gminie, powiecie). Dodatkowo załącznik powinien obrazować spełnienie warunków, o których mowa w podrozdziale 1.2.

Skala załączonych map powinna być dobrana do potrzeb projektu, tak aby można było zlokalizować projekt w skali lokalnej oraz regionalnej. Zalecane jest dołączenie map w skali 1:100 000.

**Załącznik nr 5.9:** Oświadczenie dotyczące zapotrzebowania MŚP na teren inwestycyjny:

Należy opisać czynniki i uwarunkowania, z których wynika zapotrzebowanie MŚP na teren inwestycyjny oraz przedstawić z jakich dokumentów wynika powyższe zapotrzebowanie (np. listy intencyjne, notatki ze spotkań z inwestorami, notatki z wizyt studyjnych).

**Załącznik nr 5.10:** Plan skomunikowania strefy inwestycyjnej, który powinien zawierać:

- mapy, szkice lokalizacyjne,

- opis źródeł, z których sfinansowany będzie dostęp do terenów inwestycyjnych,

- wskazanie dokumentu, z którego wynika planowana realizacja układu komunikacyjnego oraz termin jego realizacji.

**Załącznik nr 5.11:** Oświadczenie określające stopień wykorzystania terenów inwestycyjnych (jeśli dotyczy), które powinno zawierać:

- mapy, szkice lokalizujące strefę inwestycyjną będącą przedmiotem projektu na tle innych stref usytuowanych na terenie KKBOF,

- opis i analizę dotyczącą stopnia wykorzystania terenów inwestycyjnych,

- ewentualne uzasadnienie dlaczego istniejące tereny inwestycyjne nie spełniają specyficznych potrzeb inwestorów.

**Załącznik nr 5.12:** Wypis i wyrys z miejscowego planu zagospodarowania przestrzennego lub studium uwarunkowań i kierunków zagospodarowania przestrzennego.

**Załącznik nr 5.19:** Dokumenty będące gwarancją realizacji celów projektu, tzn. potwierdzające, że w wyniku nawiązanego stosunku prawnego z podmiotami będącymi właścicielami lub dysponentami nieruchomości wnioskodawca ma i będzie miał wpływ/zaangażowanie w proces zasiedlania inwestorów na danym terenie (dotyczy przypadków, w których wnioskodawca nie posiada prawa własności lub wieczystego użytkowania gruntu, na którym usytuowana jest strefa inwestycyjna).

**Załącznik nr 5.20:** Dokumenty dowodzące, że struktura własnościowa obszaru objętego wsparciem gwarantuje, iż późniejsze inwestycje przedsiębiorstw na uzbrajanym terenie będą przebiegały bez przeszkód formalno-prawnych (jeśli dotyczy).

**Załącznik nr 5.21:** Dokumenty potwierdzające strukturę własnościową obszaru strefy nie będącej własnością wnioskodawcy (jeśli dotyczy).

**Załącznik nr 6.3:** Pełnomocnictwa (jeśli dotyczy).

**Załącznik nr 8:** Dokumenty rejestrowe:

Należy przedstawić umowę spółki (w przypadku spółki kapitałowej w organizacji).

# **2) obowiązkowe, które mogą zostać uzupełnione na etapie przed podpisaniem umowy o dofinansowanie:**

**Załącznik nr 3:** Dokumenty dotyczące oddziaływania projektu na środowisko:

- $\checkmark$  Załącznik 3f Streszczenie raportu OOŚ w języku niespecjalistycznym lub cały raport OOŚ,
- Załącznik 3g Dokumentacja dotycząca procedury udziału społeczeństwa,
- $\checkmark$  Załącznik 3h Postanowienie uzgadniające i postanowienie opiniujące wydawane przed decyzją o środowiskowych uwarunkowaniach,
- Załącznik 3i Decyzja o środowiskowych uwarunkowaniach wraz z charakterystyką przedsięwzięcia stanowiącą załącznik do decyzji,
- $\checkmark$  Załącznik 3l Streszczenie raportu o oddziaływaniu przedsięwzięcia na obszar Natura 2000 w języku niespecjalistycznym lub cały raport,
- Załącznik 3m Postanowienie RDOŚ w sprawie uzgodnienia warunków realizacji przedsięwzięcia w zakresie oddziaływania na obszar Natura 2000,
- $\checkmark$  Załącznik 3n Dowody, że informacja o wydaniu pozwolenia na budowe lub innej decyzji wymaganej przed rozpoczęciem realizacji przedsięwzięcia została podana do publicznej wiadomości,
- $\checkmark$  Załącznik 3p Inne załączniki środowiskowe.

**Załącznik nr 4**: Decyzje dotyczące warunków zabudowy i zagospodarowania terenu oraz dokumenty zezwalające na realizację inwestycji:

- $\checkmark$  Załącznik 4a Decyzja o lokalizacji inwestycji celu publicznego (jeśli dotyczy),
- $\checkmark$  Załącznik 4b Decyzja o warunkach zabudowy (jeśli dotyczy),
- Załącznik 4c Pozwolenie na budowę, zgłoszenia budowy/robót budowlanych lub inne dokumenty w tym wymienione w art. 72 ust. 1 i 1a ustawy OOŚ,
- Załącznik 4d Informacja od właściwego organu o braku sprzeciwu do planowanego przedsięwzięcia realizowanego na podstawie zgłoszenia budowy lub robót budowlanych.

**Załącznik nr 6.1**: Statut instytucji/organizacji (jeśli dotyczy).

**Załącznik nr 6.4**: Dokumenty potwierdzające zewnętrzne źródła finansowania, np. promesa kredytowa (jeśli dotyczy).

**Załącznik nr 6.5**: Dokumenty potwierdzające posiadanie środków na współfinansowanie projektu:

- $\checkmark$  wieloletnia prognoza finansowa (w przypadku projektów realizowanych dłużej niż 1 rok),
- $\checkmark$  uchwała budżetowa (w przypadku projektów, których realizacja jest krótsza niż 1 rok),
- $\checkmark$  umowy dotacji, dokumenty potwierdzające przyznanie subwencji, itp. (jeśli dotyczy).

Z przedstawionych dokumentów powinno wynikać, że dany podmiot zaplanował zabezpieczenie środków finansowych w wysokości niezbędnej do realizacji projektu.

# **3) nieobowiązkowe:**

**Załącznik nr 6.6:** Pozostałe dokumenty (np. opinie, listy intencyjne).

5. Dokumenty dotyczące oddziaływania projektu na środowisko (załączniki nr 3), decyzje dotyczące warunków zabudowy i zagospodarowania terenu oraz dokumenty zezwalające na realizację inwestycji (załączniki nr 4) wnioskodawca, jeśli je posiada, co do zasady zobowiązany jest załączyć do wniosku o dofinansowanie. Jednakże ze względu na długi czas oczekiwania

na wydanie części z nich przez uprawnione organy, IZ RPO WZ dopuszcza możliwość, że część z niniejszych załączników zostanie uzupełniona po otrzymaniu przez wnioskodawcę informacji o wyborze projektu do dofinansowania, a przed podpisaniem umowy o dofinansowanie. Wnioskodawca powinien jednak mieć na uwadze to, że dołączenie do wniosku o dofinansowanie kompletu dokumentów z grupy 3 oraz 4 przyczyni się do szybszego podpisania umowy o dofinansowanie.

Punkt ten nie dotyczy projektów realizowanych w formule "zaprojektuj i wybuduj".

6. Kompletując dokumenty dotyczące oddziaływania projektu na środowisko (załączniki nr 3 i 4) należy posługiwać się "Zasadami dla Wnioskodawców RPO WZ 2014-2020 Ocena oddziaływania na środowisko", które stanowią załącznik nr 5 do niniejszego regulaminu.

# **Rozdział 6 Termin, forma i miejsce składania wniosków o dofinansowanie**

# **6.1 Termin składania wniosków o dofinansowanie**

- 1. Dokumentację aplikacyjną należy złożyć do IZ RPO WZ w terminie wskazanym przez wnioskodawcę w deklaracji o przygotowaniu projektu, po wcześniejszym pisemnym wezwaniu wnioskodawcy przez IZ RPO WZ do złożenia dokumentacji aplikacyjnej.
- 2. W sytuacji, gdy dokumentacja aplikacyjna nie zostanie złożona w wyznaczonym w wezwaniu terminie, IZ RPO WZ na uzasadniony pisemny wniosek wnioskodawcy, wyznacza dodatkowy, ostateczny termin, uwzględniając ewentualne czynniki zewnętrzne, nieprzewidziane i niezależne od wnioskodawcy, które miały wpływ na niedotrzymanie terminu złożenia dokumentacji aplikacyjnej.
- 3. W przypadku, gdy wniosek taki nie zostanie złożony, ostateczny termin złożenia dokumentacji aplikacyjnej zostanie wyznaczony przez IZ RPO WZ.
- 4. Jeśli ostateczny termin na dostarczenie dokumentacji aplikacyjnej nie zostanie zachowany, projekt zostanie usunięty z Wykazu projektów zidentyfikowanych przez wła*ś*ciw*ą* instytucj*ę* w ramach trybu pozakonkursowego wraz z informacj*ą* o projekcie i podmiocie, który b*ę*dzie wnioskodawc*ą*, stanowiącego załącznik nr 5 do SOOP.

# **6.2 Forma i miejsce składania wniosków o dofinansowanie**

- 1. Skuteczne złożenie dokumentacji aplikacyjnej polega na opublikowaniu wniosku o dofinansowanie wraz z załącznikami w wersji elektronicznej w LSI2014 w terminie wskazanym w wezwaniu IZ RPO WZ oraz doręczeniu do IZ RPO WZ pisemnego wniosku o przyznanie pomocy, podpisanego zgodnie z zasadami reprezentacji obowiązującymi wnioskodawcę, zawierającego właściwą sumę kontrolną, najpóźniej w terminie 7 dni od daty wskazanej w wezwaniu.
- 2. Przez pisemny wniosek o przyznanie pomocy rozumie się jednostronicowy dokument, który generuje się po opublikowaniu wniosku o dofinansowanie w wersji elektronicznej w LSI2014. W wersji papierowej należy dostarczyć jedynie przedmiotowy pisemny wniosek o przyznanie pomocy, nie zaś pełny wydruk wniosku o dofinansowanie. Treść wniosku o przyznanie pomocy zostanie wygenerowana w oparciu o następujący wzór:

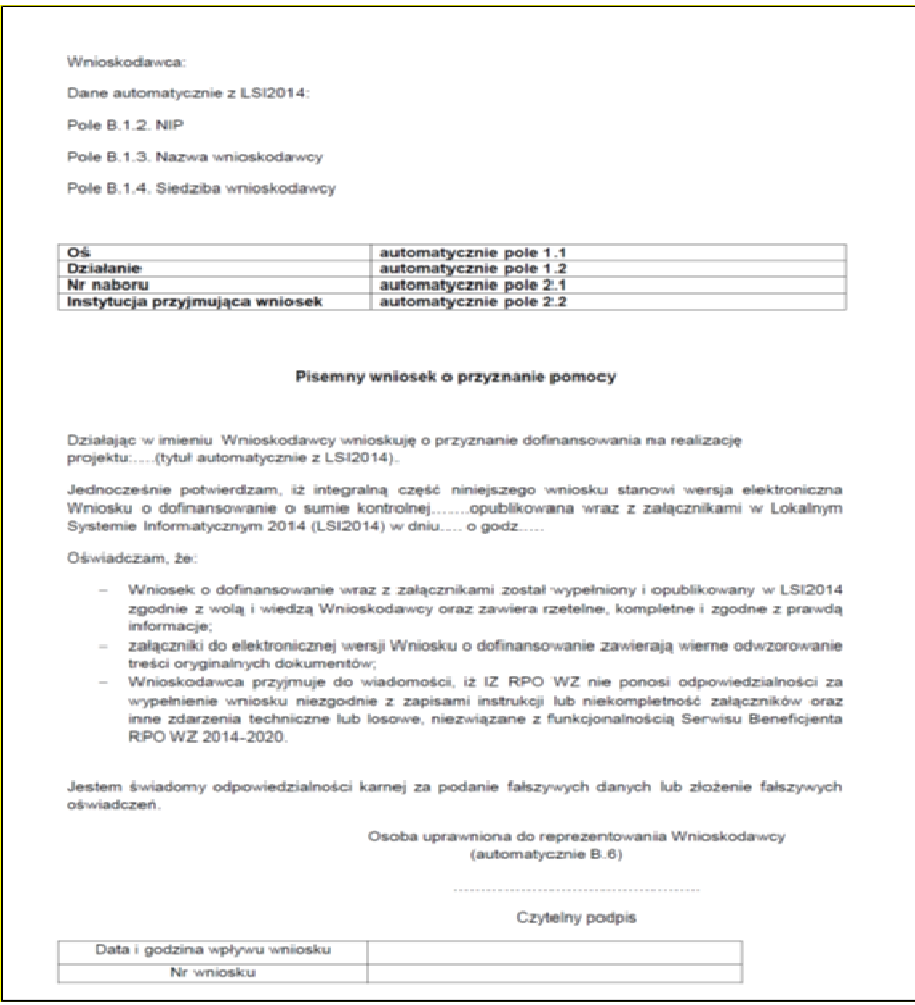

- 3. Suma kontrolna, którą oznaczony jest pisemny wniosek o przyznanie pomocy, musi być tożsama z sumą kontrolną wniosku opublikowanego w LSI2014. Aby zapewnić zgodność sum kontrolnych, wydruku odpowiedniego pisemnego wniosku o przyznanie pomocy należy dokonać po opublikowaniu wniosku w LSI2014.
- 4. Pisemny wniosek o przyznanie pomocy należy dostarczyć do IZ RPO WZ na adres:

# **Urząd Marszałkowski Województwa Zachodniopomorskiego Wydział Wdrażania Regionalnego Programu Operacyjnego ul. Ks. Kardynała Stefana Wyszyńskiego 30 70-203 Szczecin**

Dokumenty są przyjmowane pod wskazanym powyżej adresem od poniedziałku do piątku w godzinach od 7:30 do 15:30.

5. Zgodnie z art. 50 ustawy, do doręczeń i sposobu obliczania terminów stosuje się przepisy KPA. Termin dostarczenia pisemnego wniosku o przyznanie pomocy uznaje się za zachowany w przypadkach określonych w art. 57 § 5 KPA z wyłączeniem pkt. 1, dotyczącego możliwości przesyłania dokumentu elektronicznego do organu administracji publicznej. W szczególności termin dostarczenia pisemnego wniosku o przyznanie pomocy uznaje się za zachowany w przypadku nadania przesyłki w polskiej placówce pocztowej operatora wyznaczonego w rozumieniu ustawy z dnia 23 listopada 2012 r. – Prawo pocztowe (Dz.U. z 2012 r., poz. 1529 ze zm.). Wówczas za datę złożenia wniosku uznaje się datę stempla pocztowego.

6. W przypadku nadania przesyłki u operatora innego niż ten, o którym mowa powyżej (np. pocztą kurierską), pisemny wniosek o przyznanie pomocy musi wpłynąć do IZ RPO WZ w terminie 7 dni od dnia opublikowania wniosku o dofinansowanie wraz z załącznikami.

# **Rozdział 7 Procedura wyboru projektów**

### **7.1. Czas trwania oceny**

Ocena prowadzona będzie na bieżąco i nie powinna przekroczyć 60 dni od dnia wpływu pisemnego wniosku o przyznanie pomocy. Termin ten w uzasadnionych przypadkach może być wydłużony.

#### **7.2. Zasady ogólne procesu wyboru projektów**

- 1. Złożony wniosek podlega ocenie pod względem spełniania kryteriów wyboru projektów zatwierdzonych przez KM. Kryteria wyboru projektów stanowią załącznik nr 2 do niniejszego regulaminu.
- 2. Oceny projektów dokonuje KOP, składająca się z pracowników IZ RPO WZ, pracowników IP ZIT oraz ekspertów. Eksperci pełnią funkcję opiniodawczo-doradczą przy ocenach kryteriów dokonywanych przez pracowników IZ RPO WZ lub dokonują oceny kryteriów wskazanych w niniejszym regulaminie.
- 3. Projekty oceniane są w płaszczyznach dopuszczalności, administracyjności i wykonalności. Do każdej z płaszczyzn oceny przyporządkowano odpowiednie kryteria. Ocena spełnienia każdego z kryteriów jest przeprowadzana zgodnie z zasadą dwóch par oczu, przez co najmniej dwóch członków KOP. Ocena kryteriów dopuszczalności, administracyjności i wykonalności jest dokonywana pod kątem spełnienia bądź niespełnienia danego kryterium, tj. przypisania wartości logicznych tak/nie. Ocena negatywna przynajmniej jednego kryterium skutkuje uzyskaniem negatywnej oceny przez projekt. Dopuszcza się możliwość warunkowej akceptacji oznaczonych w karcie oceny kryteriów. W takim przypadku projekt może otrzymać pozytywną ocenę, z zastrzeżeniem przedstawienia przez wnioskodawcę w oznaczonym terminie określonych dokumentów lub informacji, o czym wnioskodawca będzie poinformowany odrębnym pismem.
- 4. Nie ma możliwości poprawy dokumentacji aplikacyjnej w zakresie spełnienia kryteriów w ramach płaszczyzny dopuszczalności.
- 5. Ocena projektów podzielona jest na dwie części (patrz **Schemat nr 1)**: ocenę wstępną i ocenę merytoryczną I stopnia. W ramach niniejszego Działania nie przewidziano oceny merytorycznej II stopnia (punktowanej). Warunkiem przekazania projektu do kolejnej części oceny jest spełnienie wszystkich kryteriów wyboru w ramach poprzedniej części oceny.
- 6. Przyporządkowanie kryteriów do poszczególnych części obrazuje poniższa tabela.

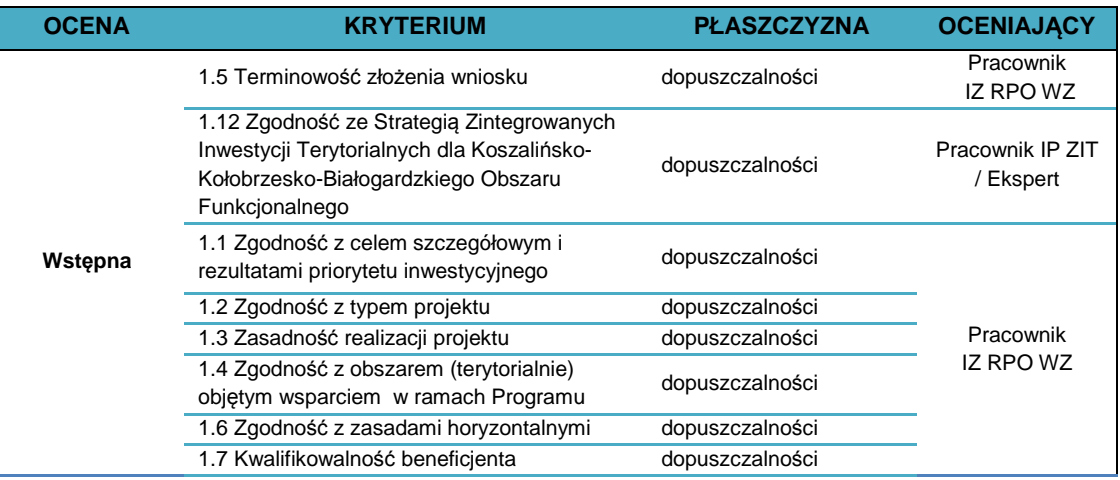

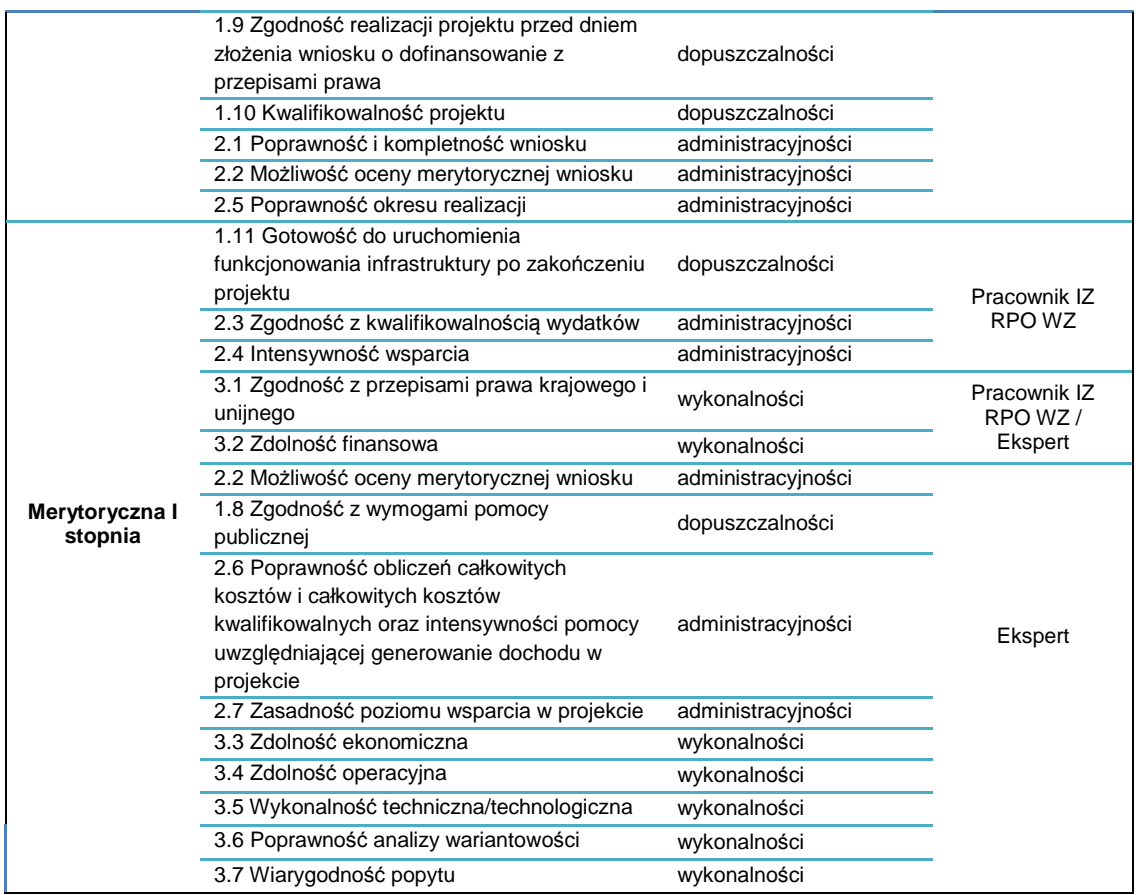

- 7. Wnioskodawcy przysługuje prawo do wycofania dokumentacji aplikacyjnej zarówno w trakcie naboru wniosków, jak i w trakcie oceny i jest traktowane jako rezygnacja z ubiegania się o dofinansowanie. Informacja o wycofaniu dokumentacji musi zostać przekazana na piśmie do IZ RPO WZ, która niezwłocznie na piśmie potwierdza wycofanie projektu.
- 8. W przypadku, o którym mowa w pkt 7, projekt zostanie usunięty z Wykazu projektów zidentyfikowanych przez wła*ś*ciw*ą* instytucj*ę* w ramach trybu pozakonkursowego wraz z informacj*ą* o projekcie i podmiocie, który b*ę*dzie wnioskodawc*ą*, stanowiącego załącznik nr 5 do SOOP.

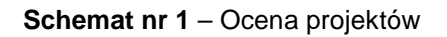

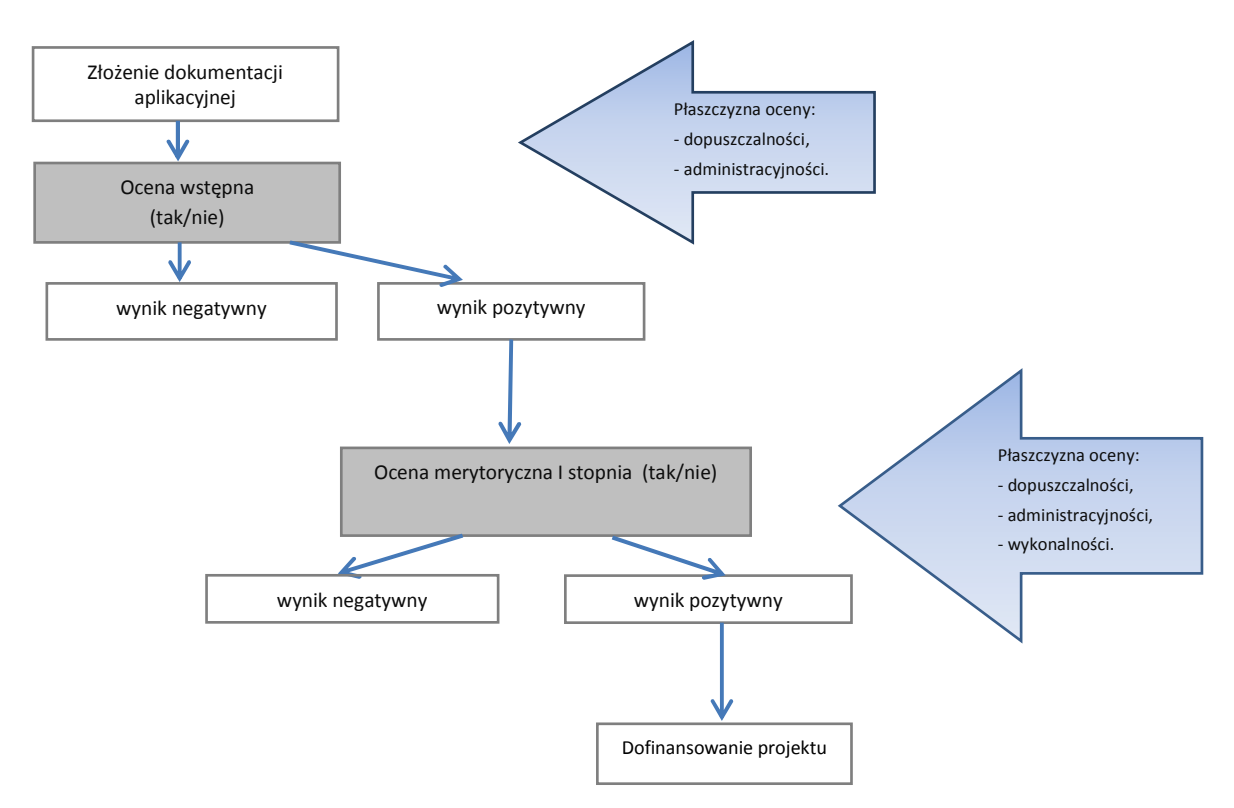

# **7.2.1 Ocena wstępna**

- 1. Celem oceny wstępnej jest wyeliminowanie niespójności w dokumentacji aplikacyjnej oraz skorygowanie elementów niezgodnych ze Wzorem wniosku o dofinansowanie projektu z Europejskiego Funduszu Rozwoju Regionalnego w ramach Regionalnego Programu Operacyjnego Województwa Zachodniopomorskiego 2014 – 2020 wraz z instrukcj*ą* wypełniania, stanowiącym załącznik nr 1 do niniejszego regulaminu.
- 2. W ramach oceny wstępnej dokonywana jest weryfikacja spełnienia przez projekt wybranych kryteriów dopuszczalności (w tym m.in. zgodności projektu ze Strategią ZIT KKBOF) i administracyjności.
- 3. Ocena wstępna dokonywana jest przez pracowników IZ RPO WZ, pracowników IP ZIT oraz ekspertów.
- 4. Wniosek o dofinansowanie opublikowany w LSI2014 po terminie wskazanym w wezwaniu IZ RPO WZ oraz wniosek o dofinansowanie, w przypadku kiedy wygenerowany na jego podstawie pisemny wniosek o przyznanie pomocy (podpisany zgodnie z zasadami reprezentacji obowiązującymi u wnioskodawcy) z właściwą sumą kontrolną nie zostanie dostarczony w przeciągu 7 dni od terminu określonego w wezwaniu, otrzymuje negatywną ocenę na ocenie wstępnej. W takim przypadku ocenie podlega wyłącznie kryterium właściwe dla oceny terminowości złożenia wniosku.
- 5. Projekty ocenione pozytywnie pod kątem spełnienia kryterium terminowości, kierowane są do IP ZIT w celu przeprowadzenia oceny zgodności projektów ze Strategią ZIT KKBOF. W przypadku, gdy przedmiotowe kryterium nie zostało spełnione, projekt otrzymuje ocenę negatywną i nie podlega dalszej ocenie.
- 6. Projekty ocenione pozytywnie pod kątem zgodności ze strategią ZIT KKBOF, przekazywane są do IZ RPO WZ celem dokonania oceny pod kątem pozostałych kryteriów właściwych dla oceny wstępnej.

### **Procedura uzupelnień i poprawek**

- 6. W przypadku konieczności dokonania uzupełnienia lub poprawy dokumentacji aplikacyjnej, z uwagi na niespełnienie przez wnioskodawcę kryteriów administracyjności, będących przedmiotem oceny wstępnej, IZ RPO WZ wezwie wnioskodawcę do uzupełnienia lub poprawy dokumentacji. Poprawy/uzupełnienia należy dokonać w terminie 7 dni od dnia otrzymania wezwania, pod rygorem negatywnej oceny spełnienia danego kryterium.
- 7. Wnioskodawcy przysługuje prawo do wielokrotnej poprawy/uzupełnienia złożonej dokumentacji w ww. zakresie. Niedokonanie poprawy/aktualizacji dokumentacji w wyznaczonym terminie będzie skutkować negatywną oceną projektu.
- 8. Dokonanie uzupełnień lub poprawek zawsze wiąże się z koniecznością ponownej publikacji wniosku oraz przedłożenia IZ RPO WZ oświadczenia o wprowadzeniu uzupełnień/poprawy dokumentacji aplikacyjnej. Ww. oświadczenie zawierające aktualną sumę kontrolną podpisane zgodnie z zasadami reprezentacji obowiązującymi wnioskodawcę musi zostać opublikowane w LSI 2014 i dostarczone do IZ RPO WZ w terminie wskazanym w pkt 6.
- 9. Do doręczeń i sposobu obliczania terminów stosuje się przepisy KPA. Termin dostarczenia ww. oświadczenia uznaje się za zachowany w przypadkach określonych w art. 57 § 5 KPA z wyłączeniem pkt 1, dotyczącego możliwości przesyłania dokumentu elektronicznego do organu administracji publicznej. W szczególności termin dostarczenia ww. oświadczenia uznaje się za zachowany w przypadku nadania przesyłki w polskiej placówce pocztowej operatora wyznaczonego w rozumieniu ustawy z dnia 23 listopada 2012 r. – Prawo pocztowe (Dz.U. z 2012, poz. 1529 z późn. zm.).
- 10. W przypadku nadania przesyłki z ww. oświadczeniem, u operatora innego niż ten, o którym mowa powyżej (np. pocztą kurierską), musi ono wpłynąć do IZ RPO WZ w terminie wskazanym w pkt 6.
- 11. IZ RPO WZ / IP ZIT ma ponadto możliwość żądania dodatkowych wyjaśnień ze strony wnioskodawcy.
- 12. W trakcie oceny projektu dopuszczalne są modyfikacje. Modyfikacje rzutujące na spełnienie kryteriów mogą polegać jedynie na tym, że projekt będzie spełniał większą liczbę kryteriów lub będzie je spełniał w większym stopniu.
- 13. Niespełnienie przez wnioskodawcę co najmniej jednego z kryteriów dopuszczalności skutkować będzie negatywną oceną projektu w ww. zakresie bez możliwości poprawy dokumentacji aplikacyjnej.
- 14. W przypadku negatywnej oceny projektu wnioskodawcy nie przysługuje protest, a projekt zostanie usunięty z Wykazu projektów zidentyfikowanych przez wła*ś*ciw*ą* instytucj*ę* w ramach trybu pozakonkursowego wraz z informacj*ą* o projekcie i podmiocie, który b*ę*dzie wnioskodawc*ą*, stanowiącego załącznik nr 5 do SOOP.

#### **7.2.2 Ocena merytoryczna I stopnia**

- 1. Celem oceny merytorycznej I stopnia jest sprawdzenie czy założenia projektu są realne, a wyniki analiz oparte zostały o adekwatne założenia. Ponadto w tej części oceniana jest kwalifikowalność przewidzianych w projektach wydatków, poprawność obliczeń kosztów całkowitych i całkowitych kosztów kwalifikowalnych oraz intensywność wsparcia. Projekty weryfikowane są również w szczególności pod kątem zgodności z PZP lub zasadą konkurencyjności, prawem ochrony środowiska i regulacjami dotyczącymi pomocy publicznej. Ocena projektów dokonywana jest na podstawie wybranych kryteriów dopuszczalności, administracyjności oraz wykonalności.
- 2. Oceny projektów w ww. zakresie dokonują pracownicy IZ RPO WZ oraz eksperci.
- 3. Na żądanie IZ RPO WZ, wnioskodawca jest zobowiązany do przedłożenia dokumentacji dotyczącej zamówień związanych z realizacją projektu, udzielonych przed dniem złożenia pisemnego wniosku o przyznanie pomocy w celu oceny ich zgodności z przepisami unijnego i krajowego prawa zamówień publicznych oraz zasadą konkurencyjności, o której mowa

w załączniku do umowy o dofinansowanie "Zasady udzielania zamówień w projektach realizowanych w ramach Regionalnego Programu Operacyjnego Województwa Zachodniopomorskiego 2014-2020". IZ RPO WZ określi w wezwaniu termin przedstawienia, zakres i formę (papierową/skan) dokumentów, które należy przedłożyć.

UWAGA: Wnioskodawcy, którzy nie stosują PZP będą zobowiązani do przedłożenia dokumentacji dotyczącej zamówień udzielonych zgodnie z zasadą konkurencyjności.

# **Procedura uzupełnień i poprawek**

- 4. W ramach oceny merytorycznej I stopnia przewidziana jest możliwość poprawy/aktualizacji dokumentacji aplikacyjnej, jeżeli w wyniku prac KOP, IZ RPO WZ wskaże, że wydatki przedstawione przez wnioskodawcę są częściowo zawyżone lub nie mogą być uznane za kwalifikowalne. W ww. przypadku IZ RPO WZ wezwie wnioskodawcę do aktualizacji dokumentacji aplikacyjnej w terminie 7 dni od dnia otrzymania wezwania oraz wskaże wnioskodawcy zakres koniecznej aktualizacji, z zastrzeżeniem, że poziom wsparcia (procent dofinansowania) nie może ulec zwiększeniu. Niedokonanie aktualizacji dokumentacji w wyznaczonym terminie będzie skutkować negatywną oceną projektu.
- 5. Weryfikacja projektów przez IZ RPO WZ pod kątem zgodności z PZP oraz zasadą konkurencyjności, dokonywana w trakcie oceny merytorycznej I stopnia, w przypadku postępowań planowanych lub niezakończonych na dzień złożenia pisemnego wniosku o przyznanie pomocy, ograniczać się będzie wyłącznie do oceny prawidłowości zastosowania właściwego trybu udzielania zamówień publicznych oraz wyboru sposobu upublicznienia zapytania ofertowego odnośnie zasady konkurencyjności.
- 6. W przypadku stwierdzenia przez KOP błędów/niespójności w zakresie zgodności z PZP lub zasadą konkurencyjności planowanych lub niezakończonych przez wnioskodawcę na dzień złożenia pisemnego wniosku o przyznanie pomocy postępowań o udzielenie zamówień, informacje w tym zakresie IZ RPO WZ przekaże najpóźniej w piśmie informującym o wynikach oceny. Okoliczności te będą podlegać weryfikacji przed podpisaniem umowy o dofinansowanie.
- 7. Stwierdzenie przez IZ RPO WZ naruszenia przepisów lub zasad w związku z przeprowadzonymi przez wnioskodawcę postępowaniami o udzielenie zamówień wiązać się może z nałożeniem korekty finansowej, co zostanie uwzględnione w treści uchwały w sprawie przyznania dofinansowania dla projektu oraz w treści umowy o dofinansowanie. Nałożona korekta finansowa zostanie uwzględniona przy rozliczaniu wydatków kwalifikowalnych poniesionych w związku z realizacją zamówienia, z udzieleniem którego wiązało się naruszenie. Korekta finansowa nakładana jest w oparciu o rozporządzenie Ministra Rozwoju z dnia 29 stycznia 2016 r. w sprawie warunków obniżania wartości korekt finansowych oraz wydatków poniesionych nieprawidłowo związanych z udzielaniem zamówień.
- 8. Stwierdzenie przez IZ RPO WZ naruszenia przepisów lub zasad w związku z przeprowadzonymi przez wnioskodawcę postępowaniami o udzielenie zamówień wiązać się może z wezwaniem do usunięcia wydatków kwalifikowalnych objętych danym zamówieniem. W takim przypadku IZ RPO WZ wezwie wnioskodawcę do aktualizacji dokumentacji aplikacyjnej. Zapisy punktów 4, 12, 13 i 14 stosuje się odpowiednio.
- 9. IZ RPO WZ oceni projekt negatywnie, jeżeli stwierdzone naruszenia, o których mowa w pkt 8, będą skutkowały koniecznością nałożenia korekty finansowej w wysokości 100% na wydatki objęte zamówieniem kluczowym dla jego realizacji.
- 10. IZ RPO WZ ma ponadto możliwość żądania dodatkowych wyjaśnień ze strony wnioskodawcy. Poprzez wyjaśnienia wnioskodawca może uszczegółowić informacje zawarte w dokumentacji.
- 11. W ramach oceny projektu dopuszczalne są również modyfikacje. Modyfikacje rzutujące na spełnienie kryteriów mogą polegać jedynie na tym, że projekt będzie spełniał większą liczbę kryteriów lub będzie je spełniał w większym stopniu.
- 12. Aktualizacja/poprawa/modyfikacja dokumentacji zawsze wiąże się z koniecznością ponownej publikacji wniosku oraz przedłożenia IZ RPO WZ oświadczenia o wprowadzeniu uzupełnień/ poprawy dokumentacji aplikacyjnej. Ww. oświadczenie zawierające aktualną sumę kontrolną oraz podpisane zgodnie z zasadami reprezentacji obowiązującymi wnioskodawcę musi zostać opublikowane w LSI 2014 i dostarczone do IZ RPO WZ w terminie wskazanym w pkt. 4.
- 13. Do doręczeń i sposobu obliczania terminów stosuje się przepisy KPA. Termin dostarczenia ww. oświadczenia uznaje się za zachowany w przypadkach określonych w art. 57 § 5 KPA z wyłączeniem pkt 1, dotyczącego możliwości przesyłania dokumentu elektronicznego do organu administracji publicznej. W szczególności, termin dostarczenia ww. oświadczenia uznaje się za zachowany w przypadku nadania przesyłki w polskiej placówce pocztowej operatora wyznaczonego w rozumieniu ustawy z dnia 23 listopada 2012 r. – Prawo pocztowe.
- 14. W przypadku nadania przesyłki z ww. oświadczeniem u operatora innego niż ten, o którym mowa powyżej (np. pocztą kurierską), ww. oświadczenie musi wpłynąć do IZ RPO WZ w terminie wskazanym w pkt. 4.
- 15. IZ RPO WZ zastrzega, że dokonanie oceny poprawności wyboru trybu udzielania zamówień nie zwalnia wnioskodawcy z odpowiedzialności za przeprowadzenie postępowań o udzielanie zamówień publicznych w ramach projektu zgodnie z przepisami PZP. IZ RPO WZ oceniając planowane postępowania dokonuje ustaleń wyłącznie w oparciu o zapisy wniosku, natomiast to zamawiający ma pełną wiedzę nt. planowanego zamówienia publicznego. Mając na uwadze wyłączną odpowiedzialność wnioskodawcy za udzielane zamówienia, wykrycie ewentualnej niezgodności przeprowadzonych przez wnioskodawcę postępowań o udzielenie zamówienia publicznego z przepisami PZP po zakończeniu oceny projektu, np. przed podpisaniem umowy o dofinansowanie, podczas realizacji projektu lub w ramach kontroli po zakończeniu realizacji projektu, może wiązać się z nałożeniem korekty finansowej, która naliczona będzie zgodnie z rozporządzeniem Ministra Rozwoju z dnia 29 stycznia 2016 r. w sprawie warunków obniżania wartości korekt finansowych oraz wydatków poniesionych nieprawidłowo związanych z udzielaniem zamówień.
- 16. Wnioskodawcy na tym etapie przysługuje prawo do wielokrotnej poprawy/aktualizacji/modyfikacji złożonej dokumentacji. Niedokonanie poprawy/aktualizacji/modyfikacji dokumentacji w wyznaczonym terminie będzie skutkować negatywną oceną projektu.
- 17. Niespełnienie co najmniej jednego z kryteriów ocenianych w tej części oceny skutkować będzie negatywną oceną projektu. W takim przypadku IZ RPO WZ może odstąpić od oceny pozostałych kryteriów.
- 18. W przypadku negatywnej oceny projektu wnioskodawcy nie przysługuje protest a projekt zostanie usunięty z Wykazu projektów zidentyfikowanych przez wła*ś*ciw*ą* instytucj*ę* w ramach trybu pozakonkursowego wraz z informacj*ą* o projekcie i podmiocie, który b*ę*dzie wnioskodawc*ą*, stanowiącego załącznik nr 5 do SOOP.

# **7.3 Informacja o wynikach oceny**

- 1. Po zakończeniu oceny danego projektu, IZ RPO WZ przekazuje niezwłocznie wnioskodawcy pisemną informację, która zawiera co najmniej wyniki oceny jego projektu wraz z uzasadnieniem oceny i informacją o spełnieniu albo niespełnieniu kryteriów.
- 2. Przez zakończenie oceny projektu należy rozumieć sytuację, w której: a) projekt został pozytywnie oceniony oraz został wybrany do dofinansowania, b) projekt został negatywnie oceniony, tj. nie spełnił wszystkich kryteriów wyboru.
- 3. Po zakończeniu każdej z części oceny, IZ RPO WZ zamieszcza na swojej stronie internetowej www.rpo.wzp.pl, a IP ZIT na stronie internetowej IP ZIT www.koszalin./pl/zit listę projektów zakwalifikowanych do kolejnej części.

4. Po zakończeniu oceny IZ RPO WZ zamieszcza na swojej stronie internetowej www.rpo.wzp.pl oraz na portalu www.funduszeeuropejskie.gov.pl, a IP ZIT na stronie internetowej IP ZIT www.koszalin.pl/zit, informację o wyborze danego projektu do dofinansowania

# **Rozdział 8 Podpisanie umowy o dofinansowanie**

- 1. Umowa o dofinansowanie może zostać podpisana, jeśli projekt spełnia wszystkie kryteria, na podstawie których został wybrany do dofinansowania. Wzór umowy o dofinansowanie wraz z załącznikami stanowi załącznik nr 3 do niniejszego regulaminu.
- 2. Przed podpisaniem umowy o dofinansowanie, wnioskodawca zostanie wezwany do złożenia, w wyznaczonym przez IZ RPO WZ terminie, niezbędnych do jej sporządzenia dokumentów. Lista dokumentów niezbędnych do podpisania umowy o dofinansowanie stanowi załącznik nr 4 do niniejszego regulaminu.
- 3. W przypadku uprzedniej warunkowej akceptacji danych kryteriów przed podpisaniem umowy o dofinansowanie wnioskodawca zobowiązany jest do dostarczenia określonych dokumentów (np. środowiskowych) lub informacji w celu sprawdzenia czy kryteria te zostały spełnione.
- 4. IZ RPO WZ zastrzega sobie prawo do wezwania wnioskodawcy do złożenia dokumentów potwierdzających oświadczenia złożone na etapie oceny wniosku o dofinansowanie.
- 5. Przed podpisaniem umowy o dofinansowanie, IZ RPO WZ może zobowiązać wnioskodawcę do przedłożenia innych dokumentów, w celu weryfikacji czy projekt spełnia wszystkie kryteria wyboru projektów warunkujące podpisanie umowy o dofinansowanie.
- 6. Przed podpisaniem umowy o dofinansowanie, IZ RPO WZ może również wezwać wnioskodawcę do przedłożenia dokumentacji dotyczącej zamówień związanych z realizacją projektu, udzielonych po dniu złożenia pisemnego wniosku o przyznanie pomocy w celu oceny ich zgodności z przepisami unijnego i krajowego prawa zamówień publicznych oraz zasadą konkurencyjności, o której mowa w załączniku do decyzji o dofinansowaniu Zasady udzielania zamówie*ń* w projektach realizowanych w ramach Regionalnego Programu Operacyjnego Województwa Zachodniopomorskiego 2014-2020. IZ RPO WZ określi w wezwaniu termin przedstawienia, zakres i formę (papierową/skan) dokumentów, które należy przedłożyć.

UWAGA: Wnioskodawcy, którzy nie stosują PZP będą zobowiązani do przedłożenia dokumentacji dotyczącej zamówień udzielonych zgodnie z zasadą konkurencyjności.

- 7. Stwierdzenie przez IZ RPO WZ naruszenia przepisów lub zasad w związku z przeprowadzonymi przez wnioskodawcę postępowaniami o udzielenie zamówień wiązać się może z nałożeniem korekty finansowej, co zostanie uwzględnione w treści umowy o dofinansowanie. Nałożona korekta finansowa zostanie uwzględniona przy rozliczaniu wydatków kwalifikowalnych poniesionych w związku z realizacją zamówienia, z udzieleniem którego wiązało się naruszenie. Korekta finansowa nakładana jest w oparciu o rozporządzenie Ministra Rozwoju z dnia 29 stycznia 2016 r. w sprawie warunków obniżania wartości korekt finansowych oraz wydatków poniesionych nieprawidłowo związanych z udzielaniem zamówień.
- 8. IZ RPO WZ może odmówić podpisania umowy o dofinansowanie, w przypadku gdy::
	- a) wnioskodawca nie dostarcza lub dostarcza dokumenty niezgodne z oświadczeniami złożonymi na etapie aplikowania o dofinansowanie,
	- b) projekt i/lub wnioskodawca nie spełnia wszystkich kryteriów wyboru,
	- c) wnioskodawca nie dostarcza we wskazanym przez IZ RPO WZ terminie lub dostarcza niepoprawne dokumenty niezbędne do sporządzenia umowy o dofinansowanie.

W takim przypadku projekt zostanie usunięty z Wykazu projektów zidentyfikowanych przez wła*ś*ciw*ą* instytucj*ę* w ramach trybu pozakonkursowego wraz informacj*ą* o projekcie i podmiocie, który b*ę*dzie wnioskodawc*ą*, stanowiącego załącznik nr 5 do SOOP.

9. Umowa o dofinansowanie może być podpisana osobiście lub w trybie korespondencyjnym. Tryb podpisania umowy uzgadniany jest pomiędzy wnioskodawcą i IZ RPO WZ.

- 10. Beneficjent jest zobowiązany do wniesienia poprawnie ustanowionego zabezpieczenia w formie i terminie określonych w umowie o dofinansowanie (jeśli dotyczy). Zabezpieczenie jest jednym z warunków wypłaty dofinansowania. Podstawową formą zabezpieczenia jest weksel własny "in blanco" wraz z deklaracją wekslową.
- 11. Szczegółowe zasady dotyczące zabezpieczeń należytego wykonania zobowiązań wynikających z umowy o dofinansowanie znajdują się w dokumencie "Zasady dotyczące zabezpieczenia należytego wykonania zobowiązań wynikających z umowy o dofinansowanie projektu w ramach Regionalnego Programu Operacyjnego Województwa Zachodniopomorskiego 2014-2020", stanowiącym załącznik nr 6 do niniejszego regulaminu.

# **Rozdział 9 Zasady dotyczące realizacji projektu**

- 1. Beneficjent zobowiązany jest do realizacji projektu w pełnym zakresie wskazanym we wniosku o dofinansowanie i terminach w nim określonych.
- 2. W przypadku dokonania zmian w projekcie, beneficjent zobowiązuje się do realizacji projektu uwzględniając zaakceptowane przez IZ RPO WZ zmiany.

# **9.1 Rozliczenie projektu i wypłata dofinansowania**

- 1. Beneficjent dokonuje rozliczenia projektu we wnioskach o płatność w terminie i na warunkach określonych w umowie o dofinansowanie.
- 2. Wypłata dofinansowania odbywa się na podstawie wniosku o płatność, złożonego w formie elektronicznej w SL2014. Wniosek o płatność powinien być przygotowany zgodnie z instrukcją do SL2014 udostępnioną przez IZ RPO WZ na stronie internetowej programu www.rpo.wzp.pl. Tym samym powinien spełniać wymogi formalne, merytoryczne i rachunkowe. Do wniosku o płatność należy załączyć wymagane przez IZ RPO WZ dokumenty.
- 3. W przypadku przekazania pierwszej transzy dofinansowania niezbędne jest przedłożenie przez beneficjenta dokumentu potwierdzającego rozpoczęcie prac w ramach projektu. Pierwszy wniosek o płatność może zostać złożony nie wcześniej niż w dniu wniesienia prawidłowo ustanowionego zabezpieczenia należytego wykonania zobowiązań wynikających z umowy o dofinansowanie (jeśli dotyczy).
- 4. Beneficjent po podpisaniu umowy o dofinansowanie oraz spełnieniu warunków w niej określonych otrzymuje dofinansowanie w formie:
	- a) płatności zaliczkowej/ych stanowiącej/ych określoną część kwoty dofinansowania przyznanego w umowie o dofinansowanie, wypłacaną beneficjentowi na podstawie wniosku o płatność przez płatnika lub IZ RPO WZ w jednej lub kilku transzach, przeznaczoną na sfinansowanie wydatków kwalifikowalnych związanych z realizacją projektu przed ich dokonaniem i rozliczaną w kolejnych wnioskach o płatność,
	- b) płatności pośredniej/ich stanowiącej/ych płatność kwoty obejmującej część dofinansowania stanowiącą udział w wydatkach kwalifikowalnych, ujętych we wniosku o płatność poniesionych w miarę postępu realizacji projektu, wypłacaną przez płatnika lub IZ RPO WZ na odpowiedni rachunek bankowy beneficjenta po spełnieniu warunków określonych w umowie o dofinansowanie,
	- c) płatności końcowej stanowiącej ostatnią płatność kwoty obejmującej całość lub część dofinansowania stanowiącą udział w wydatkach kwalifikowalnych, ujętych we wniosku o płatność końcową, wypłacaną przez płatnika lub IZ RPO WZ na odpowiedni rachunek bankowy beneficjenta po zakończeniu realizacji projektu oraz spełnieniu warunków określonych w umowie o dofinansowanie.
- 5. Szczegółowe zapisy dotyczące warunków i trybu udzielania zaliczek oraz zasad rozliczania określa dokument pn. Zasady w zakresie warunków i trybu udzielania oraz rozliczania zaliczek w ramach Regionalnego Programu Operacyjnego Województwa Zachodniopomorskiego 2014- 2020, stanowiący załącznik nr 7 do niniejszego regulaminu.

# **9.2 Zmiany w projekcie**

- 1. Wnioskodawca/beneficjent ma możliwość dokonywania zmian w projekcie na etapie:
	- a) po podjęciu uchwały o dofinansowaniu projektu, a przed podpisaniem umowy o dofinansowanie,
	- b) po podpisaniu umowy o dofinansowanie.
- 2. Wnioskodawca/beneficjent zgłasza zmiany w projekcie w formie pisemnej. Zgłoszenia zmian dokonują osoby uprawnione do reprezentacji wnioskodawcy/beneficjenta.
- 3. IZ RPO WZ zaleca zgłaszanie zmian na formularzu zmian, którego wzór jest załącznikiem do Zasad wprowadzania zmian w projektach realizowanych w ramach Regionalnego Programu Operacyjnego Województwa Zachodniopomorskiego 2014-2020 stanowiących załącznik nr 8 do niniejszego regulaminu
- 4. Zgłoszone przez wnioskodawcę/beneficjenta zmiany do projektu każdorazowo podlegają ocenie:
	- a) pod kątem ich zgodności z przepisami prawa i właściwymi dla danego naboru zasadami,
	- b) pod kątem niezbędności i zasadności dla prawidłowej realizacji projektu opisanego we wniosku o dofinansowanie.
- 5. Wprowadzenie zmian do projektu jest możliwe pod warunkiem zachowania celów projektu oraz funkcji realizowanych przez infrastrukturę, będącą przedmiotem projektu. Zmodyfikowany projekt musi przy tym spełniać wszystkie zasady kwalifikowalności określone dla niniejszego naboru.
- 6. W trakcie realizacji projektu możliwe są przesunięcia pomiędzy poszczególnymi wydatkami kwalifikowalnymi, które zostały określone we wniosku o dofinansowanie do 15% kwoty przypadającej na każdy wydatek. W uzasadnionych przypadkach beneficjent może zwrócić się o zgodę (przedstawiając odpowiednie uzasadnienie), na przesunięcie pomiędzy poszczególnymi wydatkami kwalifikowalnymi (określonymi we wniosku o dofinansowanie), kwoty powyżej 15% przypadającej na każdy wydatek.
- 7. IZ RPO WZ nie dopuszcza możliwości przesunięć pomiędzy wydatkami kwalifikowalnymi z kategorii stanowiących w ramach projektu koszty bezpośrednie do kategorii wydatków stanowiących w ramach projektu koszty pośrednie i odwrotnie.
- 8. Szczegółowe zapisy dotyczące zasad dokonywania zmian w projekcie określa dokument pn. Zasady wprowadzania zmian w projektach realizowanych w ramach Regionalnego Programu Operacyjnego Województwa Zachodniopomorskiego 2014-2020, stanowiący załącznik nr 8 do niniejszego regulaminu oraz umowa o dofinansowanie.

# **9.3 Prowadzenie wyodrębnionej ewidencji księgowej**

- 1. Beneficjent, niezależnie od stosowanej formy księgowości, w ramach prowadzonej ewidencji księgowej, zobowiązany jest do wyodrębnienia zdarzeń gospodarczych związanych z realizowanym projektem w ramach RPO WZ. Tym samym, beneficjent prowadzący księgi rachunkowe i sporządzający sprawozdania finansowe (pełna księgowość prowadzona zgodnie z ustawą o rachunkowości) jest zobowiązany do prowadzenia na potrzeby projektu odrębnych kont syntetycznych, analitycznych i pozabilansowych lub odpowiedniego kodu księgowego.
- 2. Obowiązek prowadzenia wyodrębnionej ewidencji księgowej dla projektu powstaje z chwilą rozpoczęcia realizacji projektu, a najpóźniej z dniem podpisania umowy o dofinansowanie.
- 3. Szczegółowe zapisy dotyczące zasad prowadzenia wyodrębnionej ewidencji księgowej określa dokument pn. Zasady dotycz*ą*ce prowadzenia przez beneficjentów wyodr*ę*bnionej ewidencji ksi*ę*gowej w projektach realizowanych w ramach Regionalnego Programu Operacyjnego Województwa Zachodniopomorskiego 2014-2020, stanowiący załącznik do umowy o dofinansowanie.

# **9.4 Ponoszenie wydatków w ramach projektu**

- 1. Beneficjent podczas wydatkowania środków publicznych jest zobowiązany do stosowania w szczególności przepisów ustawy z dnia 27 sierpnia 2009 r. o finansach publicznych, która wskazuje, iż wydatki publiczne muszą być dokonywane w sposób celowy i oszczędny, z zachowaniem zasad uzyskiwania najlepszych efektów z danych nakładów oraz optymalnego doboru metod i środków służących osiągnięciu założonych celów, a także umożliwiający terminową realizację zadań oraz że muszą być ponoszone w wysokości i terminach wynikających z wcześniej zaciągniętych zobowiązań. Wobec powyższego, beneficjent jest zobowiązany, w przypadku realizacji dostaw, usług lub robót budowlanych w ramach projektu, do wyboru i udzielenia zamówień w oparciu o **najbardziej korzystną ekonomicznie ofertę** z zachowaniem **zasad przejrzystości i uczciwej konkurencji** oraz do dołożenia wszelkich starań w celu uniknięcia konfliktu interesów, rozumianego jako brak bezstronności i obiektywności w wypełnianiu funkcji jakiegokolwiek podmiotu objętego umową, w związku z realizowanym zamówieniem.
- 2. Co do zasady, zrealizowanie każdego wydatku powinno zostać poprzedzone zgromadzeniem co najmniej 3 ważnych ofert pochodzących od różnych wykonawców. W przypadku beneficjenta, będącego podmiotem zobowiązanym do stosowania ustawy PZP, realizacja wydatków odbywa się zgodnie z jej postanowieniami.
- 3. Szczegółowe zasady udzielania zamówień w projektach realizowanych w ramach RPO WZ oraz sposób dokumentowania procedury związanej z udzieleniem zamówienia określa dokument pn. Zasady w zakresie udzielania zamówie*ń* w projektach realizowanych w ramach Regionalnego Programu Operacyjnego Województwa Zachodniopomorskiego 2014 – 2020, stanowiący załącznik do umowy o dofinansowanie.

#### **9.5 Kontrola projektu**

- 1. Kontrola towarzyszy każdemu projektowi, któremu udzielone zostało wsparcie z RPO WZ i jest obowiązkowym procesem występującym w trakcie jego realizacji lub po jego zakończeniu, poprzedzającym ostateczne rozliczenie.
- 2. Przeprowadzenie kontroli służy zapewnieniu, aby wydatki w ramach RPO WZ ponoszone były zgodnie z prawem oraz zasadami unijnymi i krajowymi.
- 3. Kontrole prowadzone przez IZ RPO WZ obejmują:
	- a) weryfikacje wydatków, w tym:
	- weryfikacje wniosków o płatność beneficjenta,
	- kontrole w miejscu realizacji projektu lub w siedzibie beneficjenta,
	- kontrole krzyżowe,
	- b) kontrole na zakończenie realizacji projektu,
	- c) kontrole trwałości projektu.
- 4. Szczegółowe tryby i zasady kontroli określone są w ustawie wdrożeniowej, Wytycznych Ministra Infrastruktury i Rozwoju w zakresie kontroli realizacji programów operacyjnych na lata 2014-2020 z dnia 28 maja 2015 r. oraz dokumencie pn. Zasady w zakresie przeprowadzania kontroli projektów w ramach Regionalnego Programu Operacyjnego Województwa Zachodniopomorskiego 2014 – 2020, stanowiącym załącznik do umowy o dofinansowanie.

#### **9.6 Trwałość projektu**

- 1. Dofinansowana inwestycja musi być utrzymywana przez co najmniej 5 lat od daty płatności końcowej na rzecz beneficjenta. Zachowanie zasady trwałości oznacza, że w odniesieniu do zrealizowanego projektu nie może zajść którakolwiek z okoliczności, o których mowa z art. 71 rozporządzenia ogólnego, tj.:
	- a) zaprzestanie działalności produkcyjnej lub przeniesienie jej poza obszar objęty programem,
- b) zmiana własności elementu infrastruktury, która daje przedsiębiorstwu lub podmiotowi publicznemu nienależne korzyści,
- c) istotna zmiana wpływająca na charakter operacji, jej cele lub warunki wdrażania, która mogłaby doprowadzić do naruszenia jej pierwotnych celów.
- 2. Zachowanie przez beneficjenta trwałości projektu będzie podlegało monitorowaniu i ewaluacji na podstawie badań i analiz dokonywanych przez IZ RPO WZ. Niezależnie od ww. obowiązku, beneficjent jest zobligowany do niezwłocznego przekazywania IZ RPO WZ w formie pisemnej informacji dotyczących zmian w trakcie okresu trwałości, które mogą mieć wpływ na zachowanie trwałości projektu.
- 3. Każda stwierdzona w okresie trwałości zmiana w projekcie będzie rozpatrywana przez IZ RPO WZ indywidualnie.
- 4. Naruszenie zasady trwałości projektu oznacza konieczność zwrotu przez beneficjenta środków otrzymanych na realizację projektu wraz z odsetkami liczonymi jak dla zaległości podatkowych, proporcjonalnie do okresu niezachowania trwałości projektu.

# **9.7 Promocja projektu**

Beneficjent zobowiązany jest do prowadzenia działań informacyjnych i promocyjnych związanych z realizacją projektu w sposób i na zasadach określonych w Podręczniku wnioskodawcy i beneficjenta programów - polityki spójności 2014-2020 w zakresie informacji i promocji oraz zgodnie z zapisami punktu 2.2. "Obowiązki beneficjentów" załącznika XII do rozporządzenia ogólnego, a także zapisami rozporządzenia wykonawczego Komisji (UE) nr 821/2014 i wniosku o dofinansowanie.

# **9.8 Odzyskiwanie środków w ramach RPO WZ 2014-2020**

- 1. W przypadku, kiedy beneficjent swoim działaniem doprowadzi do sytuacji, w której środki dofinansowania zostaną wykorzystane niezgodnie z przeznaczeniem, z naruszeniem procedur lub pobrane nienależnie bądź w nadmiernej wysokości, IZ RPO WZ podejmie czynności w celu ich odzyskania.
- 2. Powyższe sytuacje mogą zostać przez IZ RPO WZ stwierdzone na każdym etapie realizacji projektu, a także po jego zakończeniu, w tym w okresie trwałości projektu.
- 3. W przypadku zaistnienia okoliczności wskazanych w pkt 1, beneficjent jest zobowiązany do zwrotu środków wraz z odsetkami jak dla zaległości podatkowych liczonymi od daty przekazania środków. Odsetki naliczane są za każdy dzień, od daty przekazania środków do dnia ich zwrotu lub do dnia wpływu do IZ RPO WZ pisma ze zgodą na pomniejszenie kolejnej płatności.
- 4. Szczegółowe zapisy dotyczące odzyskiwania środków w ramach RPO WZ 2014-2020 określa dokument pn. Zasady dotycz*ą*ce odzyskiwania *ś*rodków w ramach Regionalnego Programu Operacyjnego Województwa Zachodniopomorskiego 2014 – 2020, stanowiący załącznik nr 9 do niniejszego regulaminu oraz umowa o dofinansowanie.

# **Rozdział 10 Postanowienia końcowe**

- 1. Niniejszy regulamin może ulegać zmianom w trakcie trwania naboru.
- 2. Regulamin oraz informacje o zmianie dokumentu, aktualną treść regulaminu, uzasadnienie oraz termin, od którego zmiana obowiązuje, IZ RPO WZ zamieszcza na swojej stronie internetowej www.rpo.wzp.pl oraz na portalu www.funduszeeuropejskie.gov.pl. IP ZIT zamieszcza powyższe informacje na swojej stronie internetowej www.koszalin.pl/zit
- 3. Nabór może zostać anulowany w następujących przypadkach:
	- a) naruszenia w toku procedury naboru przepisów prawa, które są istotne i niemożliwe do naprawienia,
- b) zaistnienia sytuacji nadzwyczajnej, której IZ RPO WZ nie mogła przewidzieć w chwili ogłoszenia naboru, a której wystąpienie czyni niemożliwym lub rażąco utrudnia kontynuowanie procedury naboru bądź stanowi zagrożenie dla interesu publicznego,
- c) ogłoszenia aktów prawnych lub wytycznych horyzontalnych w istotny sposób sprzecznych z postanowieniami regulaminu naboru,
- d) niewyłonienia kandydatów na ekspertów lub ekspertów niezbędnych do oceny wniosków.
- 4. Wnioski o dofinansowanie projektów są archiwizowane, a pisemne wnioski o przyznanie pomocy nie podlegają zwrotowi.
- 5. IZ RPO WZ udziela wszystkim zainteresowanym informacji w zakresie naboru, w tym w sprawie interpretacji zapisów niniejszego regulaminu, zakresu wsparcia, procesu wyboru projektów, kwalifikowalności wydatków. Informacje na temat naboru można uzyskać poprzez kontakt:
	- a) osobisty w siedzibie:

# **Urząd Marszałkowski Województwa Zachodniopomorskiego Wydział Wdrażania Regionalnego Programu Operacyjnego ul. Ks. Kardynała Stefana Wyszyńskiego 30 70-203 Szczecin**

Czynny od poniedziałku do piątku, od 7:30 do 15:30

- b) e-mail: wwrpo@wzp.pl
- c) telefoniczny z Wydziałem Wdrażania Regionalnego Programu Operacyjnego

# **nr tel. 91 44 11 100**

- 6. W zakresie Strategii ZIT KKBOF informację można uzyskać poprzez kontakt:
	- a) osobisty w siedzibie:

# **Gmina Miasto Koszalin**

# **Biuro Zintegrowanych Inwestycji Terytorialnych Koszalińsko-Kołobrzesko-Białogardzkiego Obszaru Funkcjonalnego ul. Zwycięstwa 42**

# **75-037 Koszalin**

- b) e-mail: zit.kkbof@um.koszalin.pl
- c) telefoniczny: 94 34 88 869
- 7. Integralną częścią niniejszego regulaminu są załączniki:
	- Załącznik nr 1: Wzór wniosku o dofinansowanie projektu z Europejskiego Funduszu Rozwoju Regionalnego w ramach Regionalnego Programu Operacyjnego Województwa Zachodniopomorskiego 2014 – 2020 wraz z instrukcją wypełniania (wersja 1.0),
	- Załącznik nr 1a: Arkusz do kalkulacji limitów w Działaniu 1.12,
	- Załącznik nr 1b: Instrukcja przygotowania studium wykonalności dla projektów inwestycyjnych ubiegających się o wsparcie z EFRR w ramach Regionalnego Programu Operacyjnego Województwa Zachodniopomorskiego (wersja 3.0),
	- Załącznik nr 2: Kryteria wyboru projektów dla Działania 1.12,
	- Załącznik nr 3: Wzór umowy o dofinansowanie wraz z załącznikami,
	- Załącznik nr 4: Dokumenty niezbędne do przygotowania umowy o dofinansowanie,
	- Załącznik nr 5: Zasady dla Wnioskodawców Regionalnego Programu Operacyjnego Województwa Zachodniopomorskiego 2014-2020 Ocena oddziaływania na środowisko (wersja 2.0),
	- Załącznik nr 6: Zasady zabezpieczenia należytego wykonania zobowiązań wynikających z umowy o dofinansowanie projektu w ramach Regionalnego Programu Operacyjnego Województwa Zachodniopomorskiego 2014-2020 (wersja 2.0),
- Załącznik nr 7: Zasady w zakresie warunków i trybu udzielania oraz rozliczania zaliczek w ramach Regionalnego Programu Operacyjnego Województwa Zachodniopomorskiego 2014-2020 (wersja 2.0),
- Załącznik nr 8: Zasady wprowadzania zmian w projektach realizowanych w ramach Regionalnego Programu Operacyjnego Województwa Zachodniopomorskiego 2014-2020 (wersja 1.0),
- Załącznik nr 9: Zasady dotyczące odzyskiwania środków w ramach Regionalnego Programu Operacyjnego Województwa Zachodniopomorskiego 2014 – 2020 (wersja 2.0).

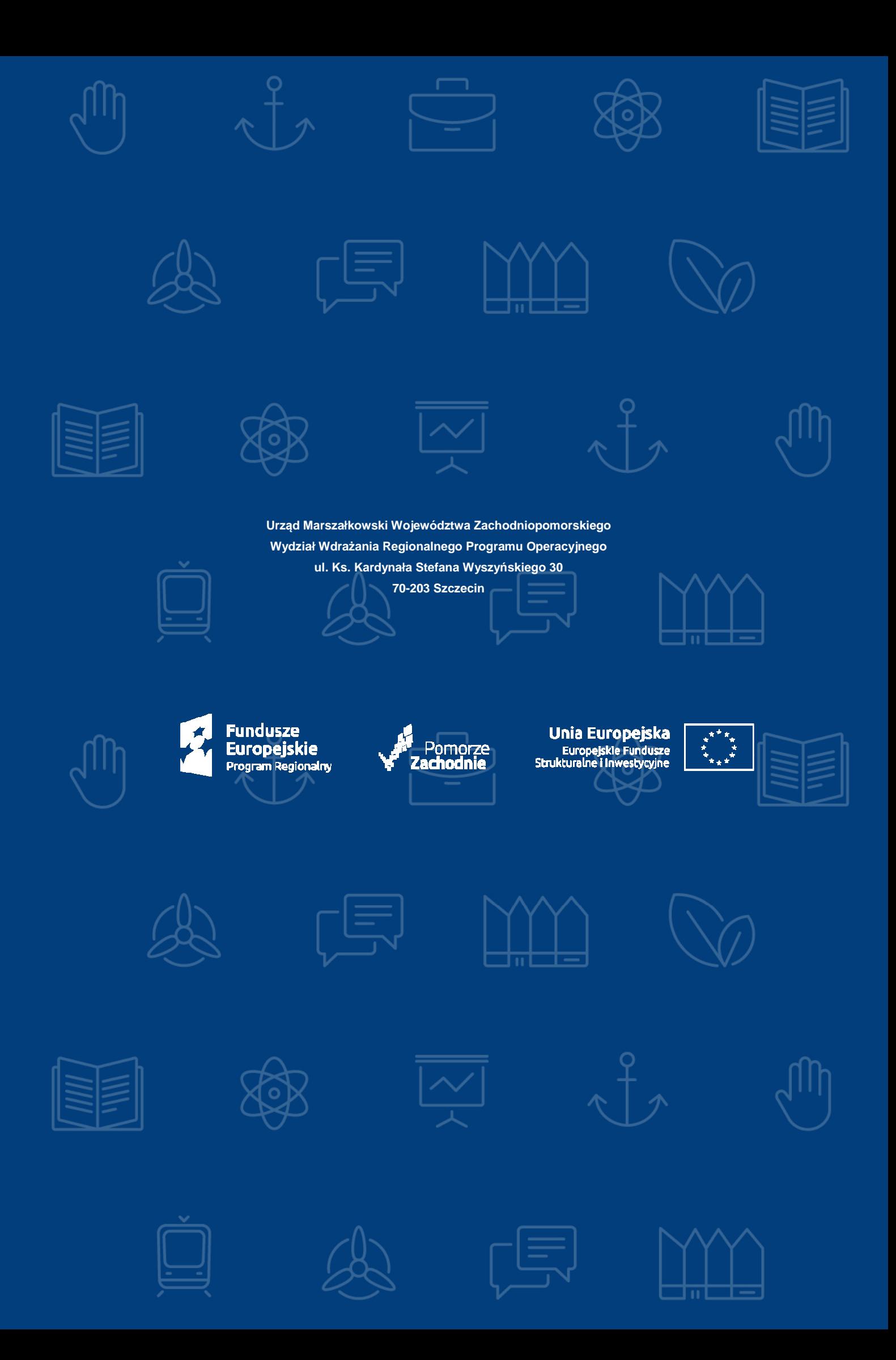